### JAIST Repository

https://dspace.jaist.ac.jp/

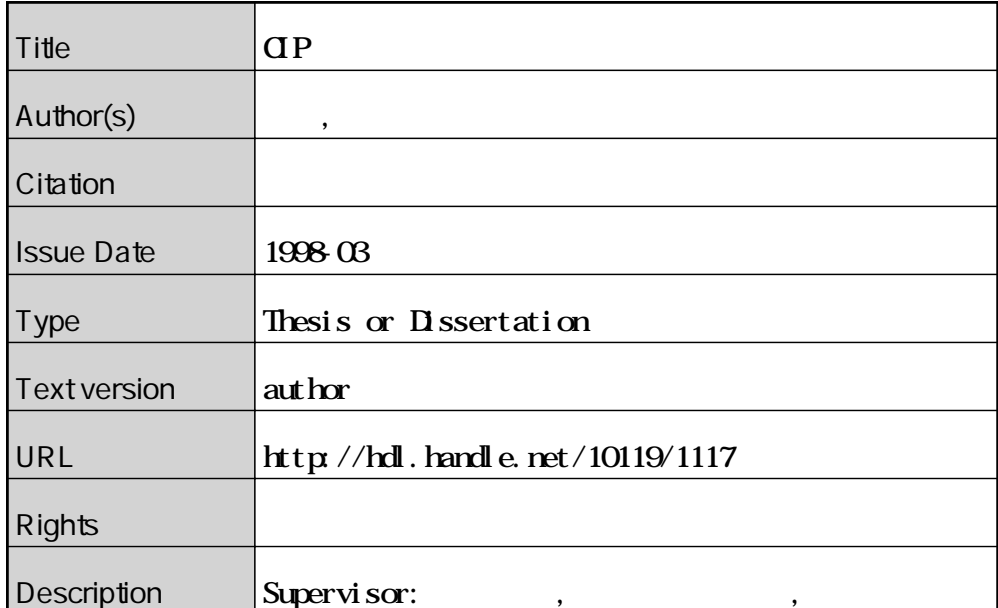

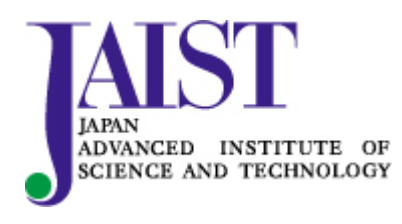

Japan Advanced Institute of Science and Technology

## CIP

平成 10 3 17

Copyright (C) 1998 by Nobuyasu Furuta

 $\text{CIP}$  and  $\text{CIP}$  $\text{CIP}$ 

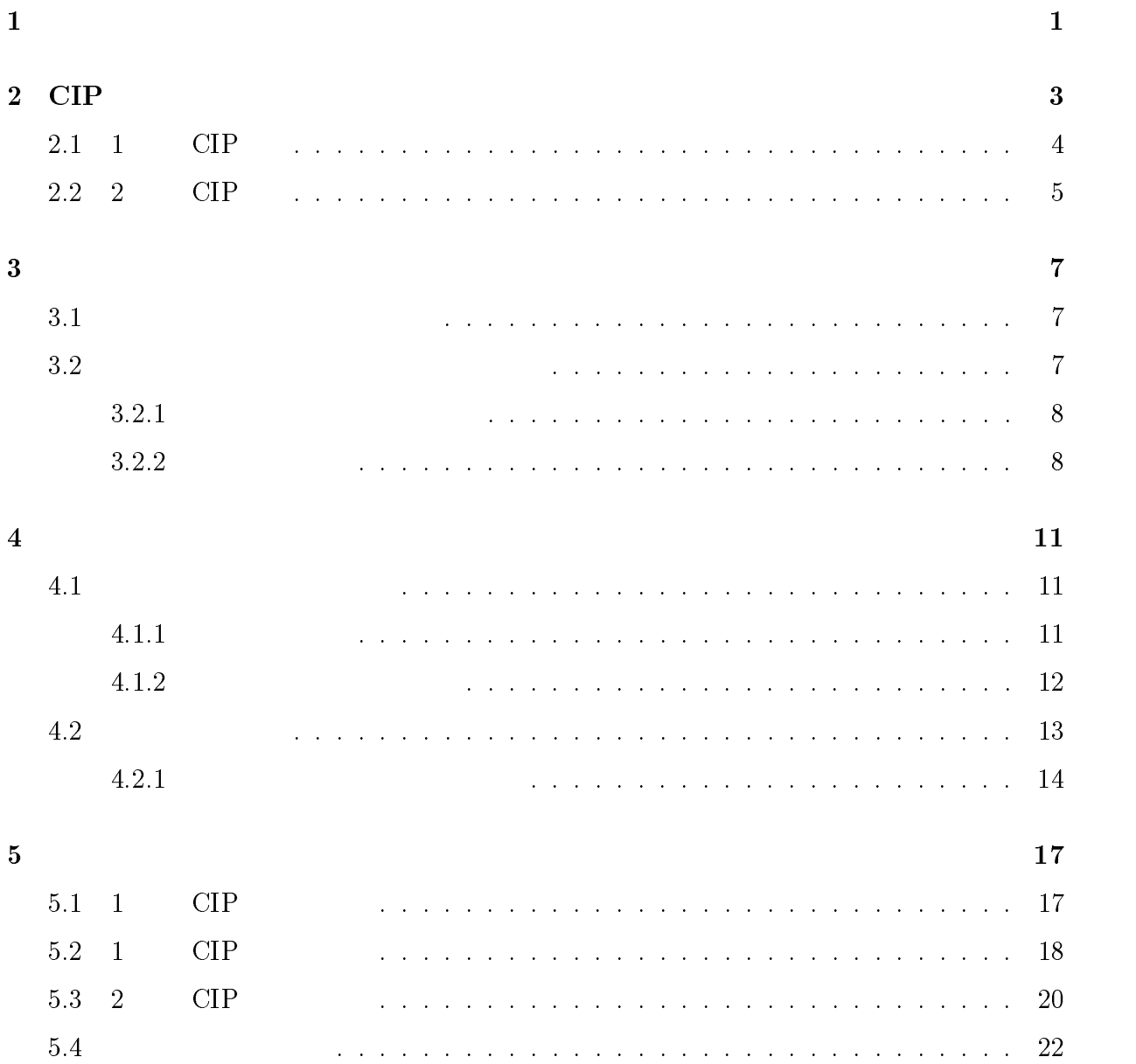

## i

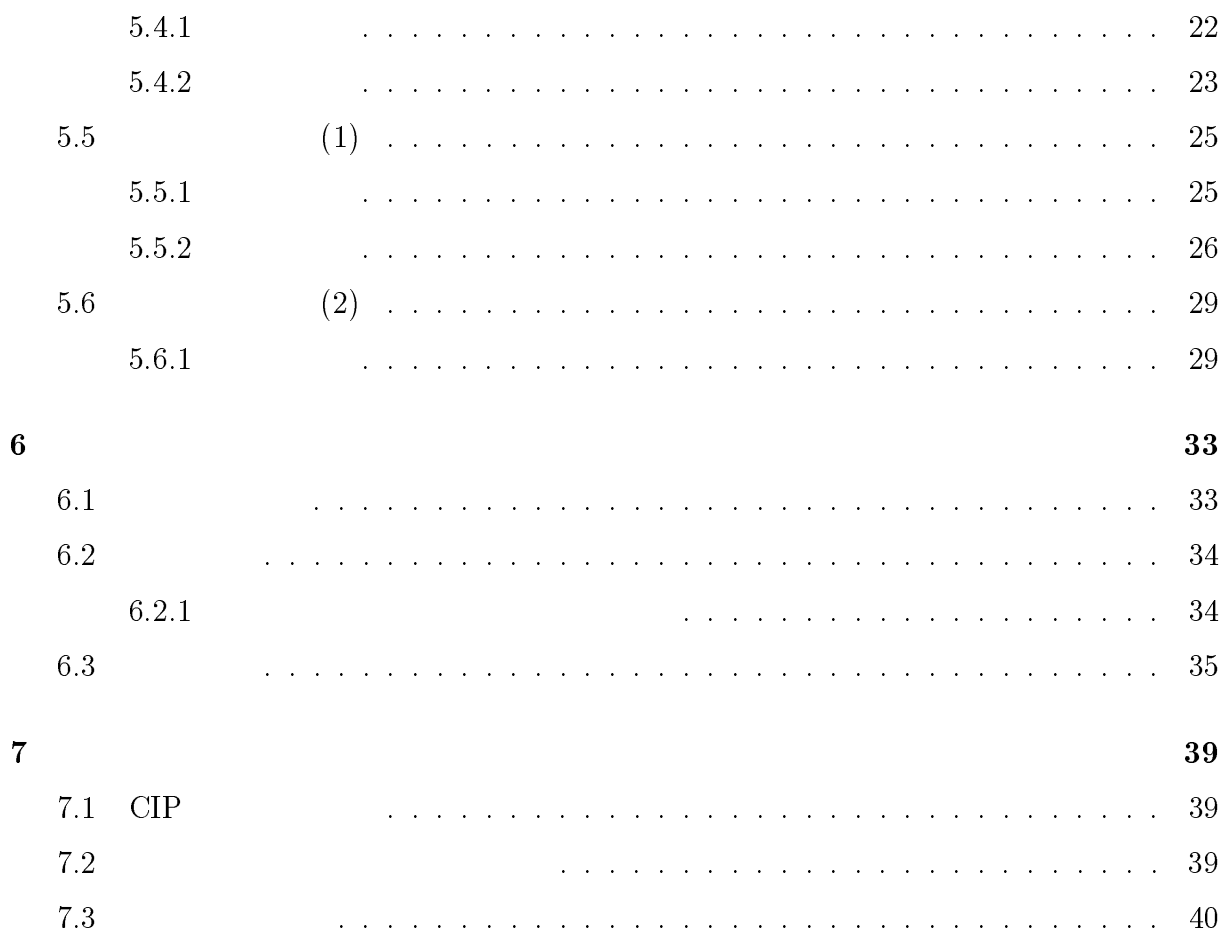

 ${\large\bf Cubic Interpolated Propagation (CIP) }$ 

 $\text{CIP}$ 

 $ClP$   $ClP$ 

# <sup>2</sup>

# CIP

 $CIP$ 

 ${\rm Lax-Wendroff} \qquad \qquad {\rm 2}$ 

 $\begin{minipage}{0.9\linewidth} Cubic Interpolated Propagation (CIP) \end{minipage} \vspace{0.1in}$  $\sim$  2  $\sim$  3  $3$ 

 $\text{CIP}$ 

### 2.1 1 CIP

1  $ClP$ 

- $(2.1)$   $u$  $\sim$   $\sim$   $\sim$   $\sim$   $\sim$  $\partial t$   $\partial x$  $\sim$   $\sim$   $\sim$  $\partial x$  and  $\partial x$  and  $\partial y$  and  $\partial z$  and  $\partial z$  and
- 2.1 2.2
- @g  $\partial t$   $\partial x$  $\frac{\partial}{\partial x} = -\frac{\partial}{\partial x}g$  $\partial x^3$  (2.2) f  $g = \frac{\partial f}{\partial x}$  $\frac{\partial f}{\partial x}$  u f g
- $u \qquad \qquad 2.1,2.2 \qquad \qquad f \qquad \qquad g$  $2$

 $i, i - 1$  2  $i$  fi  $g_i$  2  $i-1$  $f_{i-1}, g_{i-1}$  2 4

$$
i i - 1 3
$$
  
\n
$$
f(x) = ax^{3} + bx^{2} + cx + d
$$
  
\n
$$
g(x) = 3ax^{2} + 2bx + c
$$
\n(2.4)

 $a, b, c, d$  4  $f_i, g_i, f_{i-1}, g_{i-1}$  4

$$
f(0) = d, g(0) = c
$$
  
\n
$$
f(x) = ax^{3} + bx^{2} + g(0)x + f(0)
$$
  
\n
$$
g(x) = 3ax^{2} + 2bx + g(0)
$$
\n(2.6)

$$
n+1 \qquad \qquad u \ge 0 \qquad \qquad -u\Delta t
$$

- $J_i$  =  $a\xi + b\xi + g_i \xi + J_i$ i and the contract of  $\mathcal{O}(2)$
- $g_i$  =  $3a\xi + 2b\xi + g_i$  $i$  (2.8)

$$
\xi = -u\Delta t
$$
\n
$$
\Delta x \qquad a \qquad b
$$
\n
$$
a = \frac{g_i^n - g_{i-1}^n}{(-\Delta x)^2} + \frac{2(f_i^n - f_{i-1}^n)}{(-\Delta x)^3}
$$
\n
$$
b = \frac{3(f_{i-1}^n - f_i^n)}{(-\Delta x)^2} - \frac{2g_i^n + g_{i-1}^n}{-\Delta x}
$$
\n
$$
f \qquad g \qquad 2
$$
\n
$$
3
$$
\n(2.10)

# 2.2 2 CIP

2 CIP  
\n
$$
\frac{\partial f}{\partial t} + u \frac{\partial f}{\partial x} + v \frac{\partial f}{\partial y} = 0
$$
\n
$$
\Delta x, \Delta y
$$
\n(2.11)\n
$$
u < 0, v < 0
$$

3 
$$
(i, j), (i, j + 1), (i + 1, j + 1), (i + 1, j)
$$
 4

$$
f(x, y)
$$
  
\n
$$
F_{i,j}(x, y) = \left[ (A1_{i,j}X + A2_{i,j}Y + A3_{i,j}X)X + A4_{i,j}Y + \frac{\partial}{\partial x}(f_{i,j}) \right] X + \left[ (A5_{i,j}Y + A6_{i,j}X + A7_{i,j})Y + \frac{\partial}{\partial y}(f_{i,j}) \right] Y + f_{i,j}
$$
\n(2.12)

$$
\begin{array}{ccc}\nx & y & 3 \\
(i, j), (i, j + 1), (i + 1, j + 1), (i + 1, j) & 4\n\end{array}
$$

 $A1 \sim A8$ 

$$
A1_{i,j} = \left[ -2d_i + \partial_x (f_{i+1,j} + f_{i,j}) \Delta x \right] / \Delta x^3
$$
  
\n
$$
A2_{i,j} = \left[ A8_{i,j} - \partial_x d_j \Delta x \right] / \Delta x^2 \Delta y
$$
  
\n
$$
A3_{i,j} = \left[ 3d_i - \partial_x (f_{i+1,j} + 2f_{i,j}) \Delta x \right] / \Delta x^2
$$
  
\n
$$
A4_{i,j} = \left[ -A8_{i,j} + \partial_x d_j \Delta x + \partial_y d_i \Delta y \right] / \Delta x \Delta y
$$
  
\n
$$
A5_{i,j} = \left[ -2d_j + \partial_y (f_{i,j+1} + f_{i,j}) \Delta y \right] / \Delta y^3
$$
  
\n
$$
A6_{i,j} = \left[ A8_{i,j} - \partial_y d_i \Delta y \right] / \Delta x \Delta y^2
$$

$$
A7_{i,j} = [3d_j - \partial_y(f_{i,j+1} + 2f_{i,j})\Delta y] / \Delta y^2
$$
  
\n
$$
A8_{i,j} = f_{i,j} - f_{i+1,j} - f_{i,j+1} + f_{i+1,j+1}
$$
  
\n
$$
d_i = f_{i+1,j} - f_{i,j} \qquad d_j = f_{i,j+1} - f_{i,j}
$$
  
\n
$$
A1 \sim A8
$$
 (2.13)

$$
(i,j),(i,j+1),(i+1,j+1),(i+1,j)\quad \ \ \, 4\qquad \qquad \quad \ \, 3
$$

<sup>3</sup>

## $3.1$

$$
(3.1)
$$
\n
$$
\frac{\partial u}{\partial x} + \frac{\partial v}{\partial y} = 0
$$
\n
$$
\frac{\partial u}{\partial t} + u \frac{\partial u}{\partial x} + v \frac{\partial u}{\partial y} = -\frac{\partial p}{\partial x} + \frac{1}{Re} \left( \frac{\partial^2 u}{\partial x^2} + \frac{\partial^2 u}{\partial y^2} \right)
$$
\n
$$
\frac{\partial v}{\partial t} + u \frac{\partial v}{\partial x} + v \frac{\partial v}{\partial y} = -\frac{\partial p}{\partial y} + \frac{1}{Re} \left( \frac{\partial^2 v}{\partial x^2} + \frac{\partial^2 v}{\partial y^2} \right)
$$
\n
$$
u, v \qquad x, y \qquad p \qquad Re
$$
\n(3.3)

#### $3.2$

 $MAC$ 

 $\rm CIP$  and  $\rm MAC$ 

a  $\alpha$  (Staggerd grid)

 $3.2.1$ 

$$
(3.1) \qquad (i,j)
$$
  

$$
\frac{u_{i+\frac{1}{2},j}^{n+1} - u_{i-\frac{1}{2},j}^{n+1}}{\Delta x} + \frac{v_{i,j+\frac{1}{2}}^{n+1} - v_{i,j-\frac{1}{2}}^{n+1}}{\Delta y} = 0
$$
  
3.2,3.3 (3.4)

$$
u_{i+\frac{1}{2},j}^{n+1} = F_{i+\frac{1}{2},j}^n - \frac{\Delta t}{\Delta x} (p_{i+1,j}^n - p_{i,j}^n)
$$
\n(3.5)

$$
F_{i+\frac{1}{2},j}^{n} = u_{i+\frac{1}{2},j}^{n} + \Delta t \left( -\frac{u_{i+1,j}^{2} - u_{i,j}^{2}}{\Delta x} - \frac{(uv)_{i+\frac{1}{2},j+\frac{1}{2}} - (uv)_{i+\frac{1}{2},j-\frac{1}{2}}}{\Delta y} + \frac{u_{i+\frac{3}{2},j} - 2u_{i+\frac{1}{2},j} + u_{i-\frac{1}{2},j}}{Re\Delta x^{2}} + \frac{u_{i+\frac{1}{2},j+1} - 2u_{i+\frac{1}{2},j} + u_{i+\frac{1}{2},j-1}}{Re\Delta y^{2}} \right)^{n}
$$
(3.6)

$$
v_{i,j+\frac{1}{2}}^{n+1} = G_{i,j+\frac{1}{2}}^n - \frac{\Delta t}{\Delta y} (p_{i,j+1}^n - p_{i,j}^n)
$$
\n(3.7)

$$
G_{i,j+\frac{1}{2}}^{n} = v_{i,j+\frac{1}{2}}^{n} + \Delta t \left( -\frac{v_{i,j+1}^{2} - v_{i,j}^{2}}{\Delta y} - \frac{(uv)_{i+\frac{1}{2},j+\frac{1}{2}} - (uv)_{i-\frac{1}{2},j+\frac{1}{2}}}{\Delta y} + \frac{v_{i,j+\frac{3}{2}} - 2u_{i,j+\frac{1}{2}} + u_{i,j-\frac{1}{2}}}{Re\Delta y^{2}} + \frac{v_{i+1,j+\frac{1}{2}} - 2v_{i,j+\frac{1}{2}} + v_{i-1,j+\frac{1}{2}}}{Re\Delta x^{2}} \right)^{n}
$$
\n(3.8)  
\n3.5,3.7  
\n3.4  
\n(3.9)

$$
\frac{p_{i+1,j} - 2p_{i,j} + p_{i-1,j}}{\Delta x^2} + \frac{p_{i,j+1} - 2p_{i,j} + p_{i,j-1}}{\Delta y^2}
$$
\n
$$
= \frac{1}{\Delta t} \left( \frac{F_{i+\frac{1}{2},j}^n - F_{i-\frac{1}{2},j}^n}{\Delta x} + \frac{G_{i,j+\frac{1}{2}}^n - G_{i,j-\frac{1}{2}}^n}{\Delta y} \right)
$$
\n(3.9)

### $3.2.2$

#### $ClP$

 $(3.2,3.3)$ 

 $v$ 

$$
\frac{\partial u}{\partial t} + u \frac{\partial u}{\partial x} + v \frac{\partial u}{\partial y} = 0 \tag{3.10}
$$

$$
\frac{\partial v}{\partial t} + u \frac{\partial v}{\partial x} + v \frac{\partial v}{\partial y} = 0 \tag{3.11}
$$

$$
\frac{\partial u}{\partial t} = -\frac{\partial p}{\partial x} + \frac{1}{Re} \left( \frac{\partial^2 u}{\partial x^2} + \frac{\partial^2 u}{\partial y^2} \right)
$$
\n(3.12)\n
$$
\frac{\partial v}{\partial t} = -\frac{\partial p}{\partial y} + \frac{1}{Re} \left( \frac{\partial^2 v}{\partial x^2} + \frac{\partial^2 v}{\partial y^2} \right)
$$
\n(3.13)

$$
\overline{\partial t} = -\overline{\partial y} + \overline{Re} \left( \overline{\partial x^2} + \overline{\partial y^2} \right)
$$
(3.13)  
(3.13)

$$
\frac{u_{i+\frac{1}{2},j}^* - u_{i+\frac{1}{2},j}^n}{\Delta t}
$$
\n
$$
= -\frac{p_{i+1,j}^n - p_{i,j}^n}{\partial x}
$$
\n
$$
+ \frac{1}{Re} \left( \frac{u_{i-\frac{1}{2},j}^n - 2u_{i+\frac{1}{2},j}^n + u_{i+\frac{3}{2},j}^n}{\Delta x^2} + \frac{u_{i+\frac{1}{2},j-1}^n - 2u_{i+\frac{1}{2},j}^n + u_{i+\frac{1}{2},j+1}^n}{\Delta y^2} \right)
$$
\n(3.14)

$$
\frac{v_{i,j+\frac{1}{2}}^* - v_{i,j+\frac{1}{2}}^n}{\Delta t}
$$
\n
$$
= -\frac{p_{i,j+1}^n - p_{i,j}^n}{\partial y}
$$
\n
$$
+ \frac{1}{Re} \left( \frac{v_{i-1,j+\frac{1}{2}}^n - 2v_{i,j+\frac{1}{2}}^n + v_{i+1,j+\frac{1}{2}}^n}{\Delta x^2} + \frac{v_{i,j-\frac{1}{2}}^n - 2v_{i,j+\frac{1}{2}}^n + v_{i,j+\frac{3}{2}}^n}{\Delta y^2} \right)
$$
\n(3.15)\n
$$
u^*, v^*
$$
 CIP

$$
(i+\tfrac{1}{2},j) \qquad \qquad x,\, y \qquad \qquad u^*
$$

$$
\frac{\partial_x u_{i+\frac{1}{2},j}^* - \partial_x u_{i+\frac{1}{2},j}^n}{\Delta t} = \frac{u_{i+\frac{3}{2},j}^* - u_{i-\frac{1}{2},j}^* - u_{i+\frac{3}{2},j}^n - u_{i-\frac{1}{2},j}^n}{2\Delta x \Delta t} - \partial_x u_{i+\frac{1}{2},j}^n \frac{u_{i+\frac{3}{2},j}^n - u_{i-\frac{1}{2},j}^n}{2\Delta x} - \partial_x v_{i+\frac{1}{2},j}^n \frac{u_{i+\frac{1}{2},j+1}^n - u_{i+\frac{1}{2},j-1}^n}{2\Delta y}
$$
\n(3.16)

 $\boldsymbol{x}$ 

$$
\begin{array}{ccc}\n\partial_x u^* & \frac{\partial u^*}{\partial x} & u \\
\partial_x u & u^* & 3\n\end{array}
$$

$$
(3.16)
$$
\n
$$
\frac{\partial_y u_{i+\frac{1}{2},j}^* - \partial_y u_{i+\frac{1}{2},j}}{\Delta t}
$$
\n
$$
= \frac{u_{i+\frac{1}{2},j+1}^* - u_{i+\frac{1}{2},j-1}^* - u_{i+\frac{1}{2},j+1}^* - u_{i+\frac{1}{2},j-1}^*}{2\Delta y \Delta t}
$$
\n
$$
- \partial_y u_{i+\frac{1}{2},j}^n \frac{u_{i+\frac{3}{2},j}^n - u_{i-\frac{1}{2},j}^n}{2\Delta x} - \partial_y v_{i+\frac{1}{2},j}^n \frac{u_{i+\frac{1}{2},j+1}^n - u_{i+\frac{1}{2},j-1}^n}{2\Delta y}
$$
\n(3.17)

$$
\frac{\partial_x v_{i,j+\frac{1}{2}}^* - \partial_x v_{i,j+\frac{1}{2}}^n}{\Delta t}
$$
\n
$$
= \frac{v_{i+1,j+\frac{1}{2}}^* - v_{i-1,j+\frac{1}{2}}^* - v_{i+1,j+\frac{1}{2}}^n - v_{i-1,j+\frac{1}{2}}^n}{2\Delta x \Delta t}
$$
\n
$$
- \partial_x u_{i,j+\frac{1}{2}}^n - \frac{v_{i+1,j+\frac{1}{2}}^n - v_{i-1,j+\frac{1}{2}}^n}{2\Delta x} - \partial_x v_{i,j+\frac{1}{2}}^n - \frac{v_{i,j+\frac{3}{2}}^n - v_{i,j-\frac{1}{2}}^n}{2\Delta y}
$$
\n(3.18)

$$
\frac{\partial_y v_{i,j+\frac{1}{2}}^* - \partial_y v_{i,j+\frac{1}{2}}^n}{\Delta t}
$$
\n
$$
= \frac{v_{i,j+\frac{3}{2}}^* - v_{i,j-\frac{1}{2}}^* - v_{i,j+\frac{3}{2}}^n - v_{i,j-\frac{1}{2}}^n}{2\Delta y \Delta t}
$$
\n
$$
- \partial_y u_{i,j+\frac{1}{2}}^n - \frac{v_{i+1,j+\frac{1}{2}}^n - v_{i-1,j+\frac{1}{2}}^n}{2\Delta x} - \partial_y v_{i,j+\frac{1}{2}}^n \frac{v_{i,j+\frac{3}{2}}^n - v_{i,j-\frac{1}{2}}^n}{2\Delta y}
$$
\n
$$
u^*, v^* \qquad \partial_x u^*, \partial_y u^*, \partial_x v^*, \partial_y v^*
$$
\n(3.19)

CIP 
$$
u^*, v^* \qquad \partial_x u^*, \partial_y u^*, \partial_x v^*, \partial_y v^*
$$

$$
u^{n+1}, v^{n+1} \qquad \partial_x u^{n+1}, \partial_y u^{n+1}, \partial_x v^{n+1}, \partial_y v^{n+1}
$$

## $4.1$

 $4.1.1$ 

### $MAC$

$$
free-slip \quad non-slip
$$

• 
$$
free-slip
$$
  
\n4.1  
\n $v$   
\n $u$   
\n $\frac{\partial v}{\partial x} = 0$   
\n $u = 0$   
\n $\frac{\partial v}{\partial x} = 0$   
\n $u_{i-\frac{3}{2},j}$   
\n $u_{i-\frac{3}{2},j} = u_{i+\frac{1}{2},j}$   
\n $u_{i-\frac{1}{2},j} = 0$   
\n $u_{i-\frac{1}{2},j} = 0$   
\n $g_{i-\frac{1}{2},j} = 0$   
\n $g_{i-\frac{1}{2},j} = 0$   
\n $g_{i-\frac{1}{2},j} = u_{i,\frac{1}{2}}$   
\n $u_{i-\frac{1}{2},j} = v_{i,\frac{1}{2}}$ 

$$
u_{i-\frac{3}{2},j} = u_{i+\frac{1}{2},j} \tag{4.1}
$$

$$
p_{i-1,j} = p_{i,j} \tag{4.2}
$$

 $\bullet$  non - slip

 $u=0, v=0$ 

$$
non-slip \hspace{8.7cm} v=0
$$

$$
v_{i-1,i+\frac{1}{2}} = -v_{i,i+\frac{1}{2}}
$$
  
\n
$$
v_{i-1,i-\frac{1}{2}} = -v_{i,i-\frac{1}{2}}
$$
  
\n
$$
u_{i-\frac{3}{2},j} = u_{i+\frac{1}{2},j}
$$
\n(4.3)

$$
p_{i-1,j} = p_{i,j} - \frac{2u_{i+\frac{1}{2},j}}{Re\Delta x}
$$
\n(4.4)

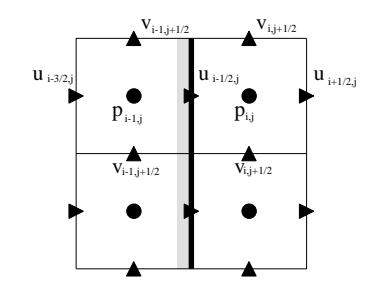

 $4.1:$ 

 $4.1.2$ 

$$
\tfrac{\partial p}{\partial x}=0
$$

 $0\leq \qquad \qquad 0$ 

 $4.2$ 

 $4.2 \hspace{2.1em} 4.2(a) \hspace{2.1em} U$  $4.2(b)$ 

(a)  
\n
$$
u
$$
  
\n $u_a = U, u_b = U$   
\n $u_c = U$   
\n $u_c = U$   
\n $u_c \neq U$   
\n $u_c \neq U$   
\n $u_c \neq U$   
\n $u_c \neq U$ 

 $\boldsymbol{u}$  u  $\boldsymbol{v}$ 

 $p$ 

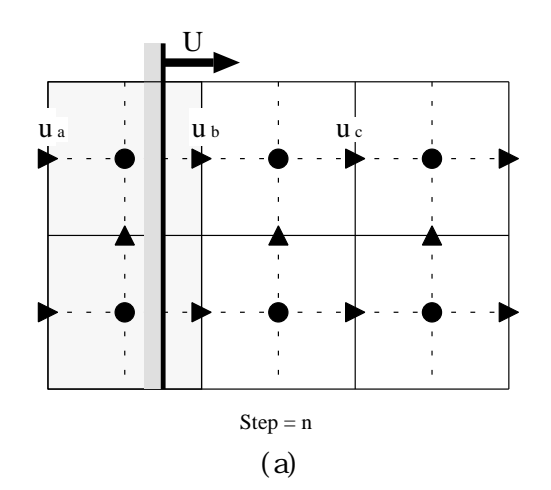

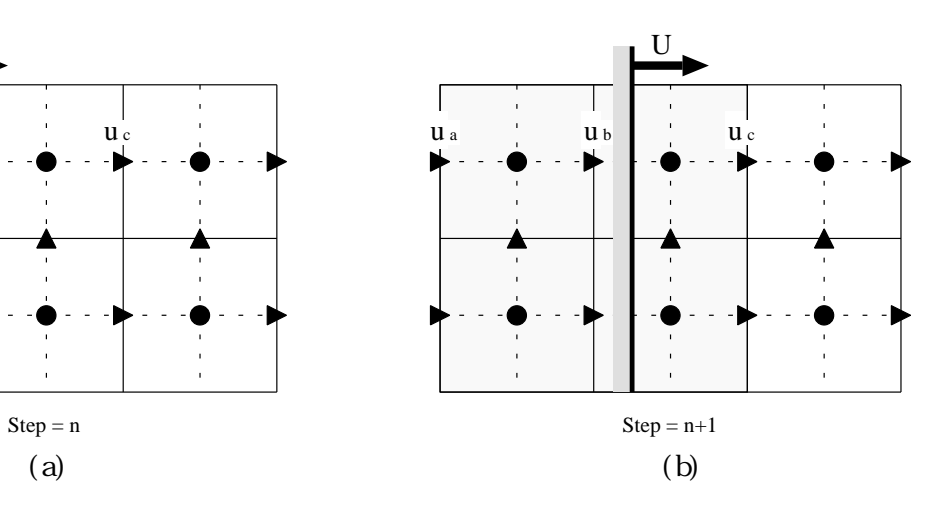

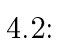

#### $4.2.1$

 $4.3$ 

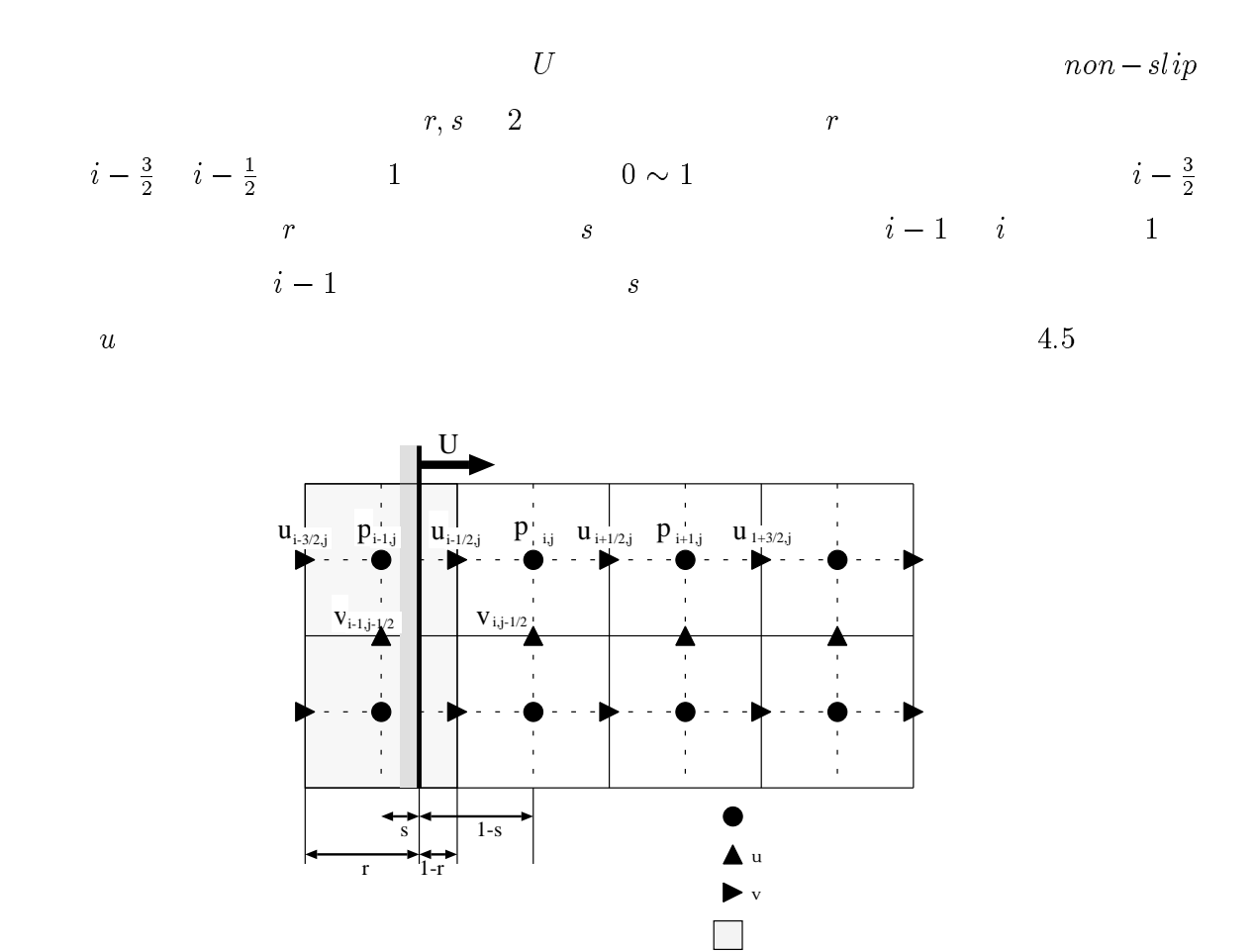

 $4.3:$ 

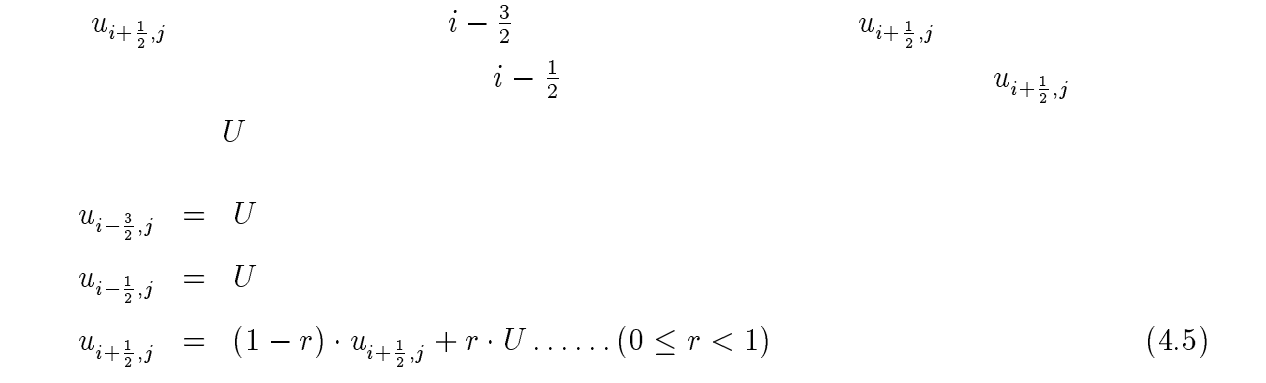

 $0\leq$ 

$$
v_{i,j-\frac{1}{2}} = (1-s)v_{i,j-\frac{1}{2}}
$$
  
\n
$$
v_{i-1,j-\frac{1}{2}} = -2 \cdot s \cdot v_{i,j-\frac{1}{2}} \dots \dots (0 \le s < 1)
$$
 (4.6)

$$
p_{i-1,j}
$$
\n
$$
p_{i-1,j} = p_{i,j} - \frac{2 \cdot u_{i+\frac{1}{2},j}}{Re\Delta x} \cdot r
$$
\n(4.7)

4.4  $i - \frac{1}{2}$ 

$$
i - \frac{1}{2} \sim i + \frac{1}{2}
$$
\n
$$
v \qquad \qquad i - \frac{3}{2} \sim i - \frac{1}{2}
$$
\n
$$
u, v \qquad \qquad 4.8
$$

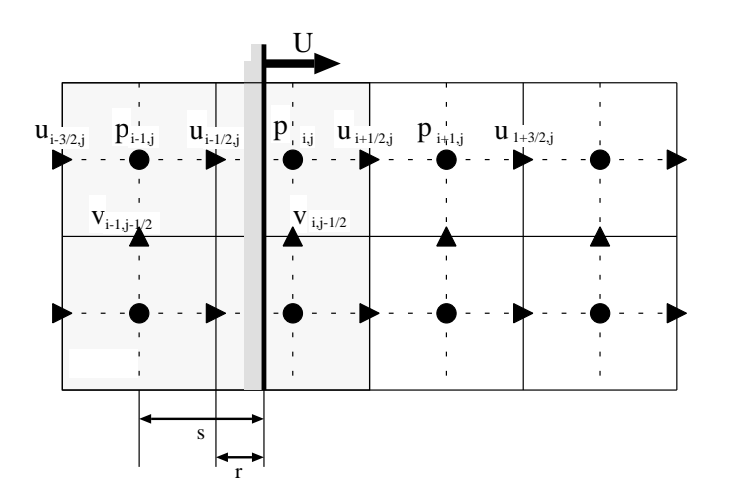

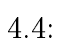

$$
u_{i-\frac{1}{2},j} = U
$$
  
\n
$$
u_{i+\frac{3}{2},j} = U
$$
  
\n
$$
u_{i+\frac{3}{2},j} = (1-r) \cdot u_{i+\frac{3}{2},j} + r \cdot U
$$
  
\n
$$
v_{i,j-\frac{1}{2}} = (1-s)v_{i,j-\frac{1}{2}}
$$
  
\n
$$
v_{i-1,j-\frac{1}{2}} = -2 \cdot s \cdot v_{i,j-\frac{1}{2}}
$$
\n(4.8)

$$
i \quad i + \frac{1}{2} \qquad \qquad 4.5 \qquad \qquad 4.4 \qquad \qquad s
$$

$$
i \sim i + \frac{1}{2} \qquad \qquad 4.5 \qquad \qquad 4.5 \qquad \qquad 4.6 \qquad \qquad 5
$$

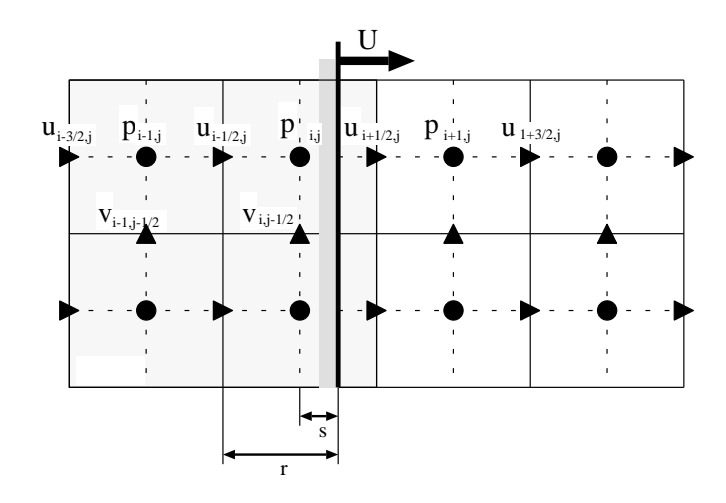

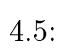

 $r$  s

<sup>5</sup>

## 5.1 1 CIP

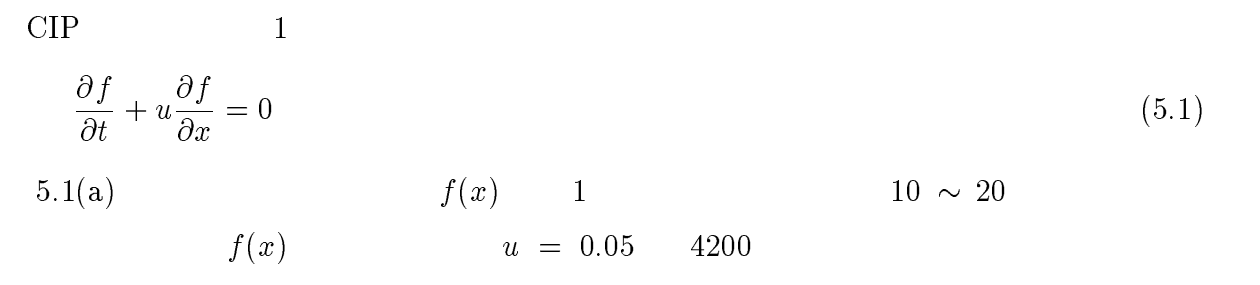

 $\Delta x = 0.01, \Delta t = 0.001$  5.1(b)

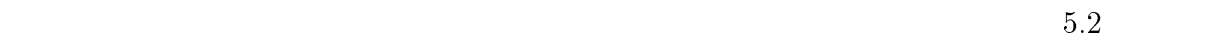

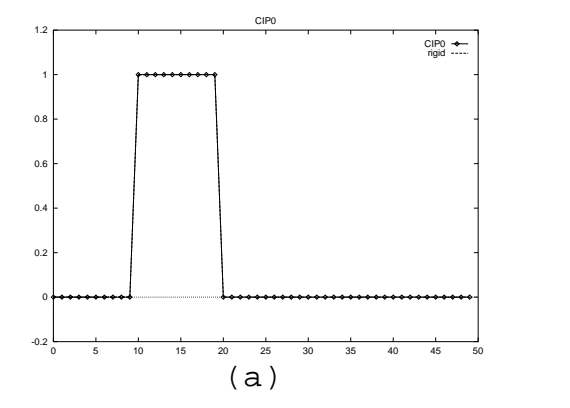

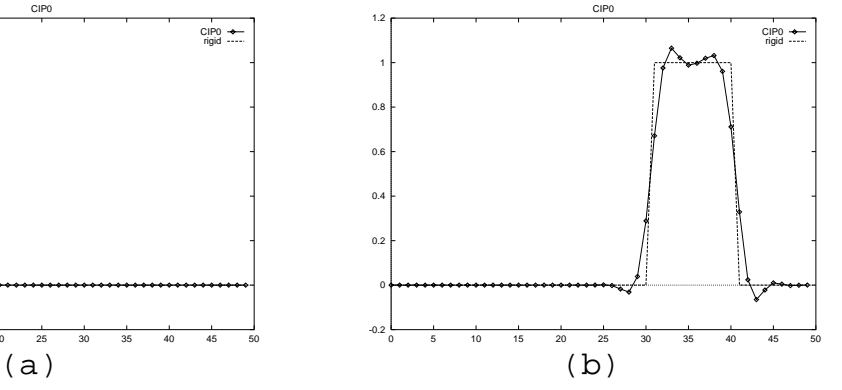

5.1:  $1$  CIP

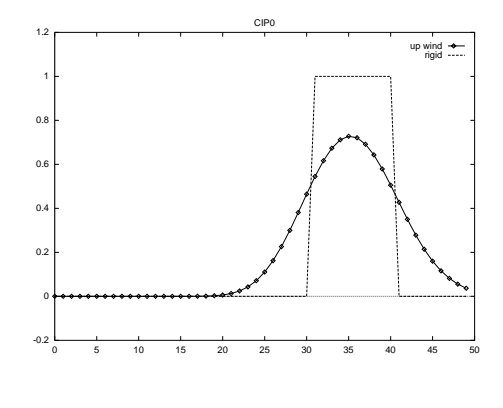

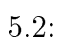

# 5.2 1 CIP

 $\text{CIP}$  a 5.1(b) example 5.1(b)

 $5.3$ 

 $5.4$ 

 $(5.4 \t\t g-left(x\right))$  3  $\text{CIP}$ 

 $5.5$ 

 $CIP$ 

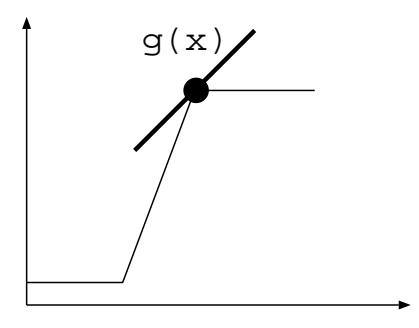

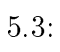

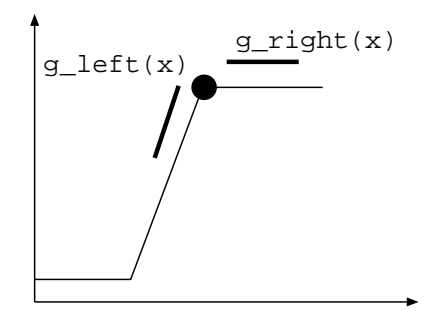

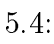

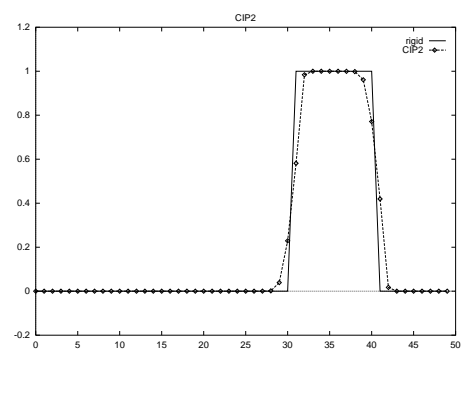

 $5.5:$  CIP

## 5.3 2 CIP

CIP  $2$  ( 5.2) . The contract of the contract of the contract of the contract of the contract of the contract of the contract of the contract of the contract of the contract of the contract of the contract of the contract of the contract  $\partial t$   $\partial x$ general contracts of the contracts of the contracts of the contracts of the contracts of the contracts of the contracts of the contracts of the contracts of the contracts of the contracts of the contracts of the contracts  $\partial x$   $\partial y$ @f  $\partial y$  (5.2)  $\begin{array}{ccc} 0 & \quad & x,y \\ \end{array} \qquad \qquad 1 \qquad \qquad \text{(5.6)}$  $x, y$  x y  $u = 1, v = 1$  $5.7 \hspace{2.1cm} x,y$  (Z and the  $5.8\quad 300$ 

2  $CIP$ 

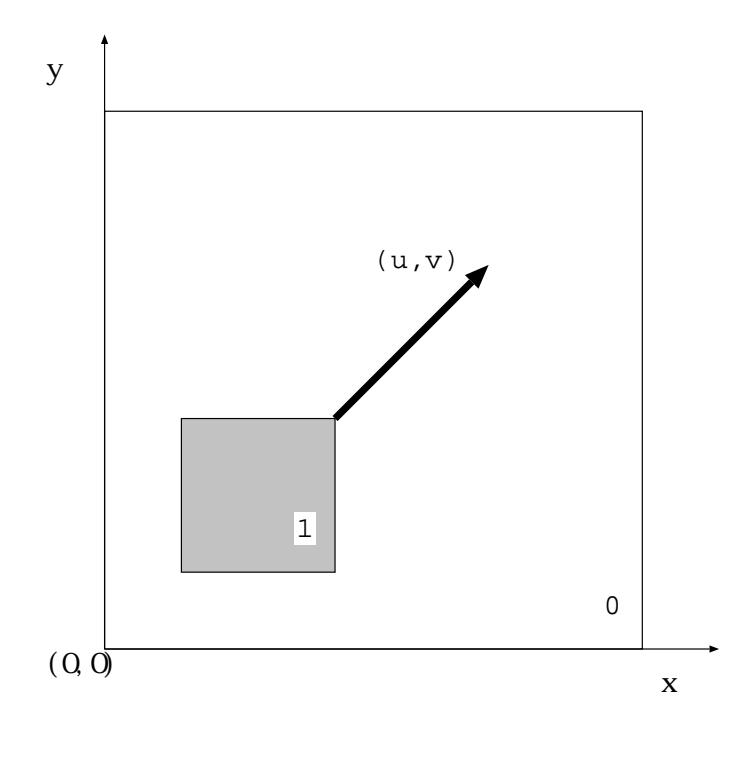

5.6: 2  $CIP$ 

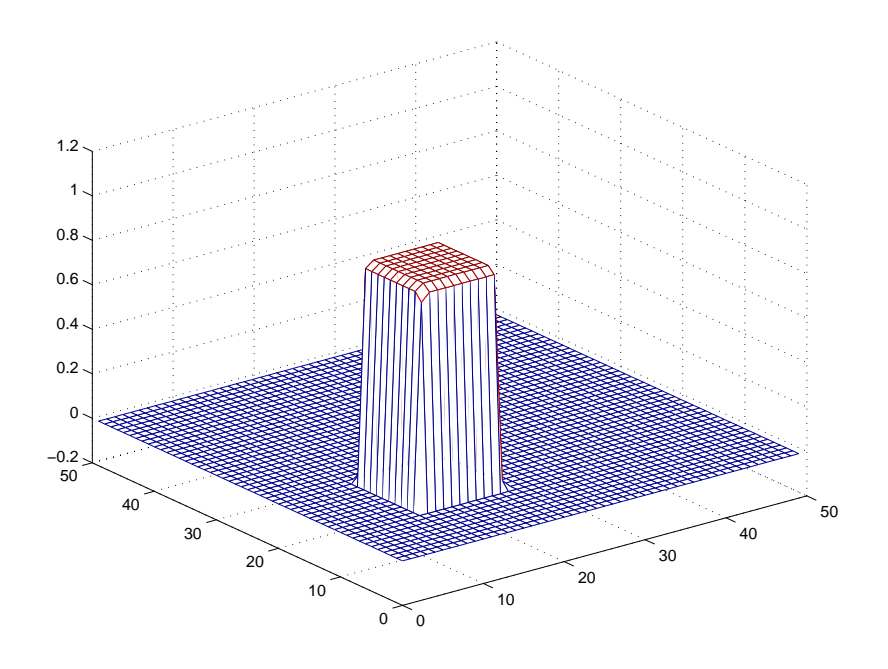

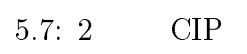

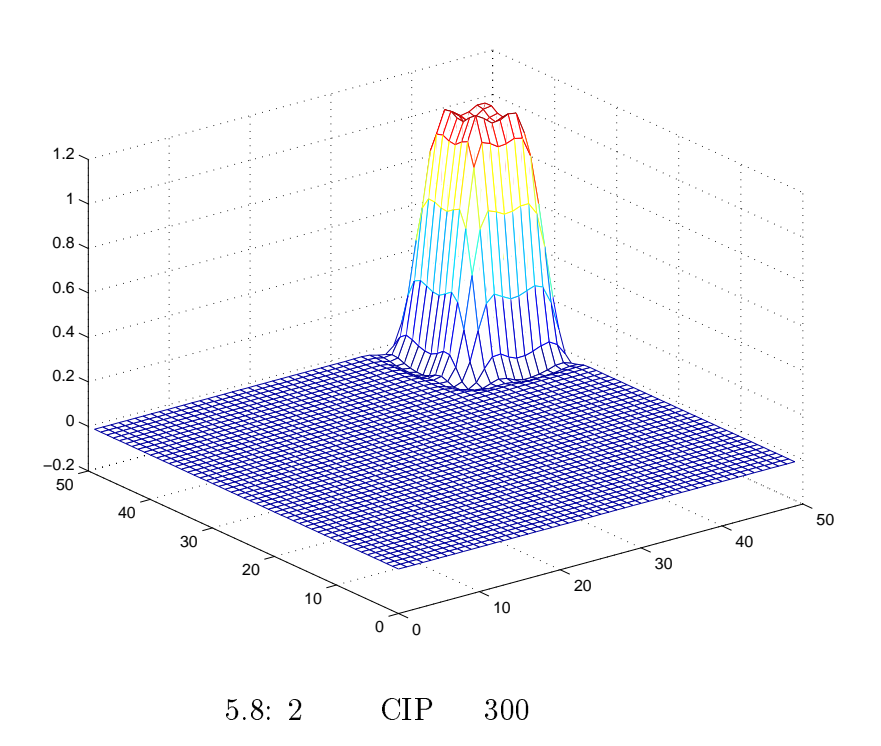

 $5.4$ 

 $2 \qquad \qquad \text{CIP}$ 

 $5.9$ 

$$
non-slip
$$

 $2$ 

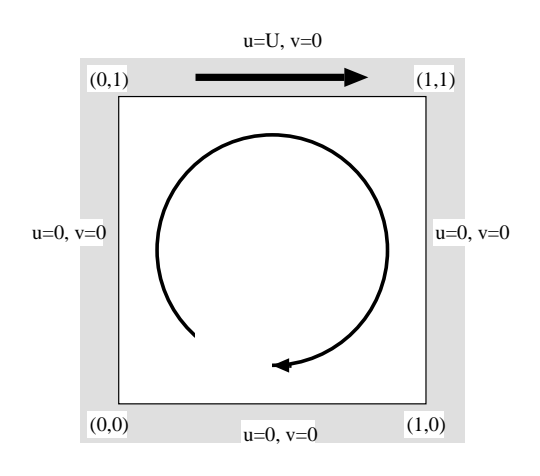

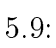

 $5.4.1$ 

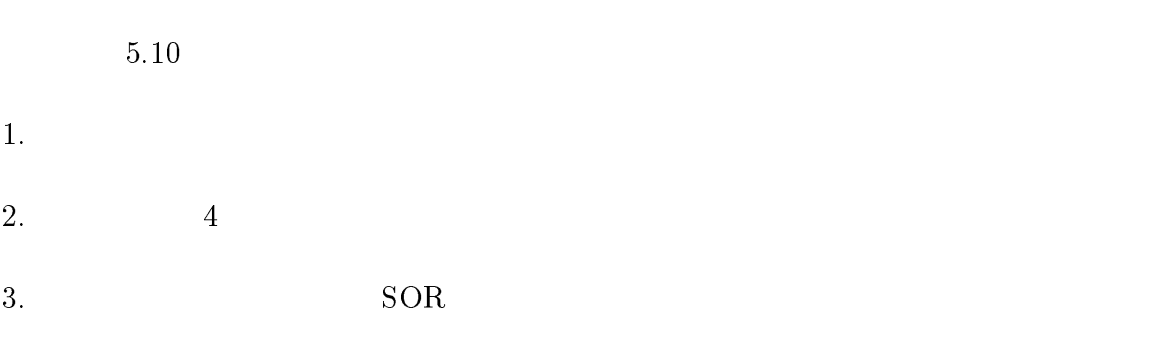

 $p^n$  $u^n, v^n$ 

 $p^{n+1}$ 

4. 
$$
p^{n+1}
$$
  $p^{n+1}$   $p^{n+1}$   $p^{n+1}$   $p^{n+1}$ 

5.  $u^*, v^*$   $\partial_x u^*, \partial_y u^*, \partial_x v^*, \partial_y v^*$   $u^n, v^n$   $\partial_x u^n, \partial_y u^n, \partial_x v^n, \partial_y v^n$  CIP  $u^{n+1}, v^{n+1}$   $\partial_x u^{n+1}, \partial_y u^{n+1}, \partial_x v^{n+1}, \partial_y v^{n+1}$ 

 $6.$ 

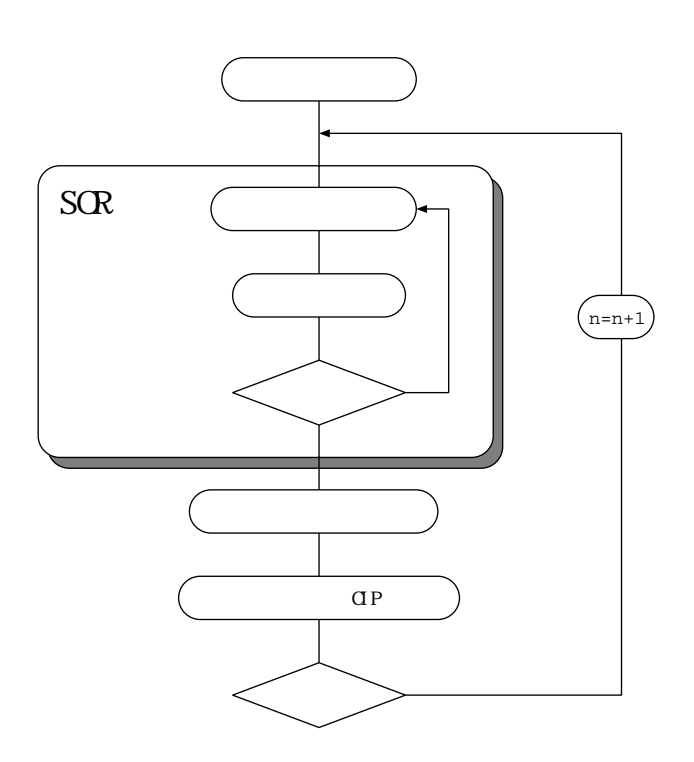

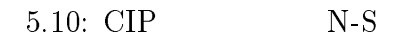

#### $\bf 5.4.2$

5.11  $Re = 100 \t\t \Delta t = 0.001 \t\t \Delta x = 0.03, \Delta y = 0.03$  8000*Step* 

 $Mac$ 

 $5.12$ 

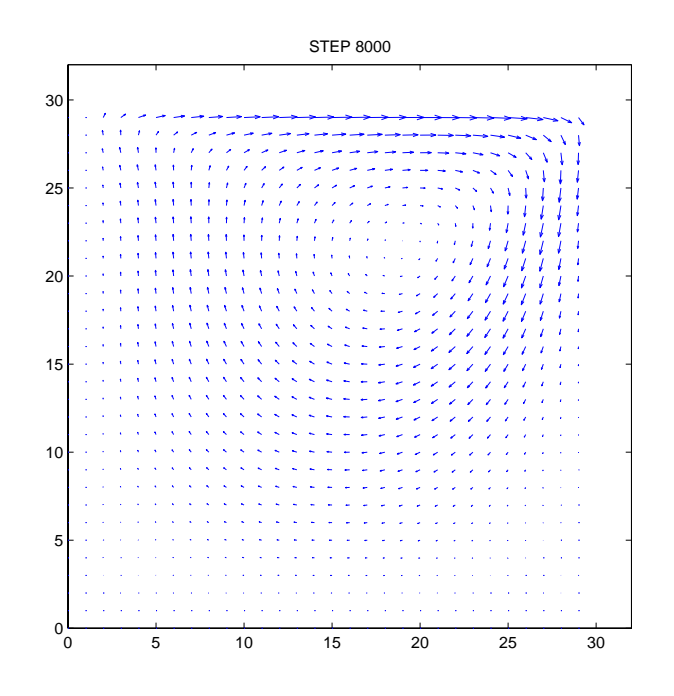

 $5.11:$ 

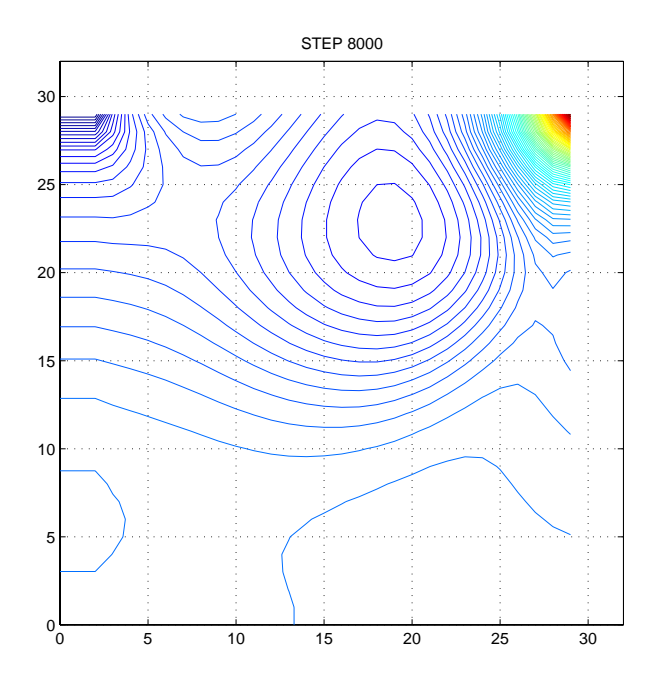

 $5.12:$ 

 $5.5$   $(1)$ 

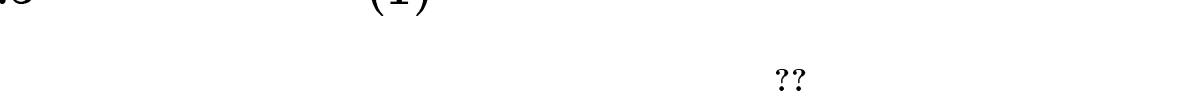

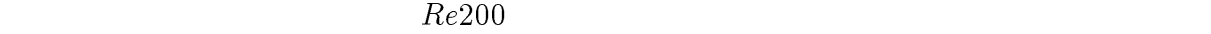

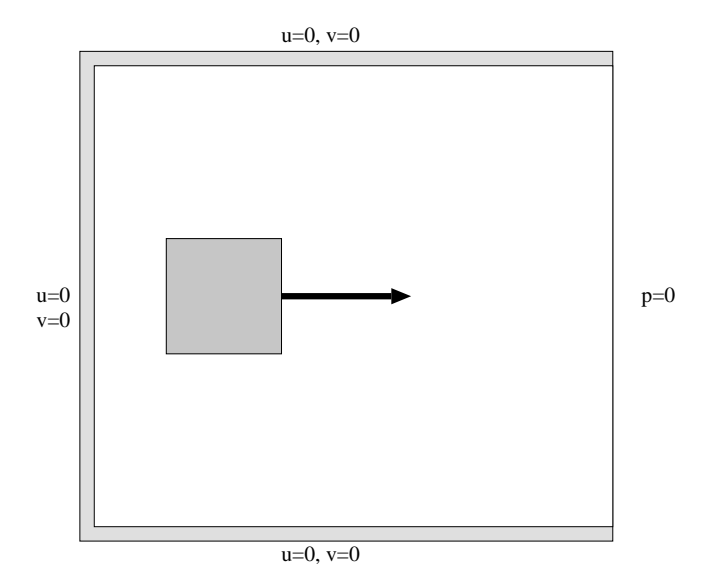

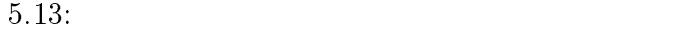

 $5.5.1$ 

1.  $1,$   $0$  $sin \hspace{1.5cm} CIP$ 

# $3.$ 4.  $u^*, v^*$  $\mathcal{L}$ ,  $\mathcal{U}$ ,  $\mathcal{U}$ CIP  $\Box$

 $2.$ 

### $6. 1.$

### $5.5.2$

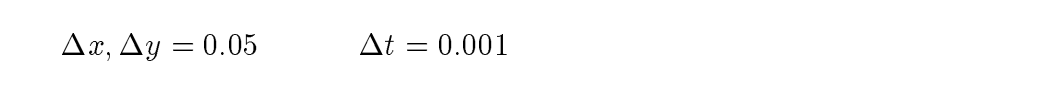

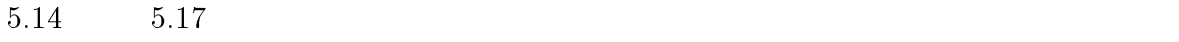

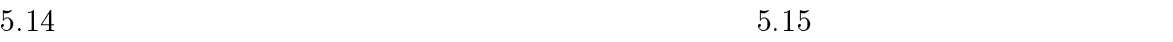

 $70 \times 50$ 

#### $5.16, 5.17$

 $50$ 

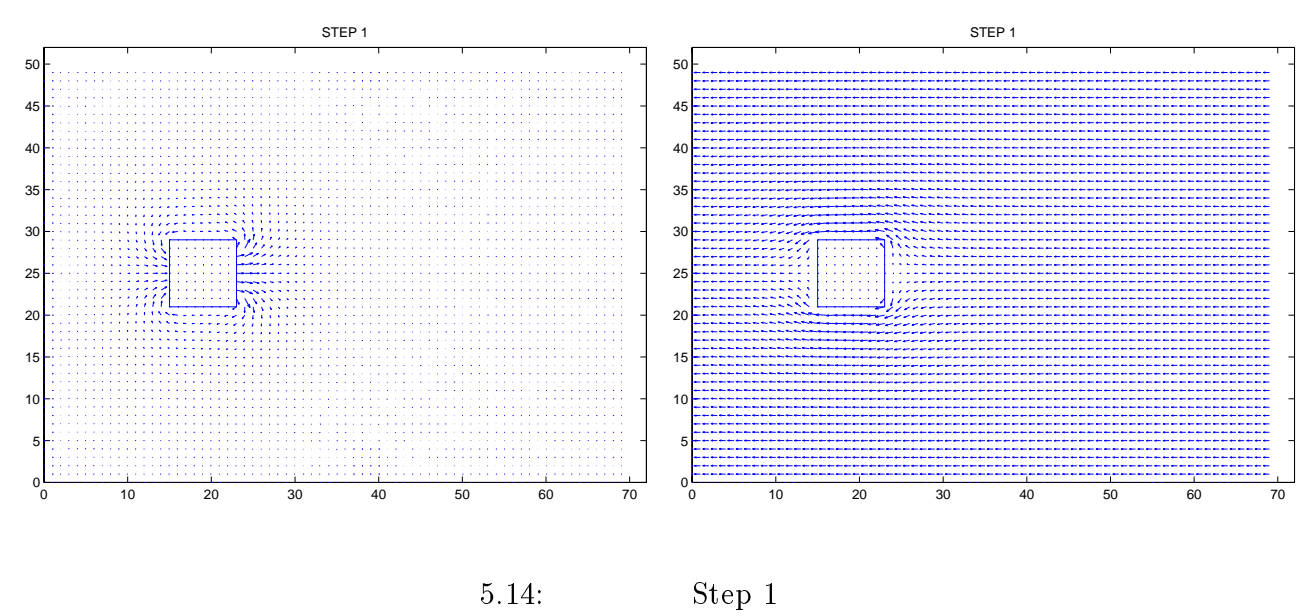

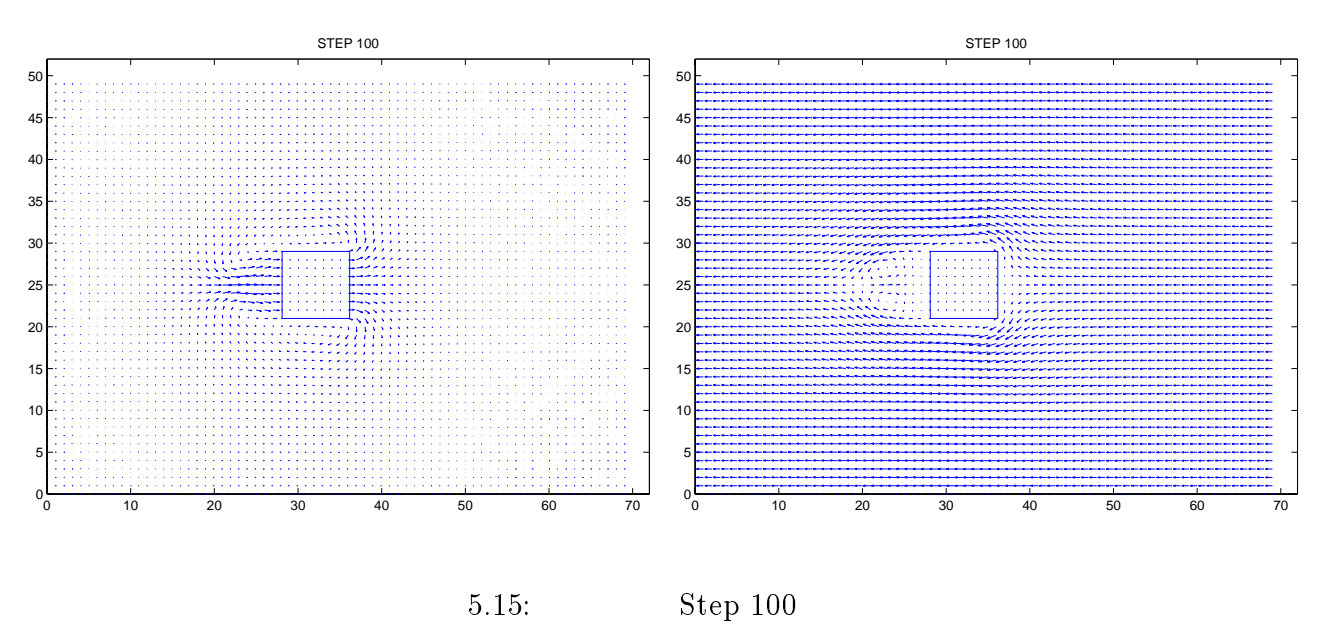

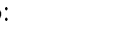

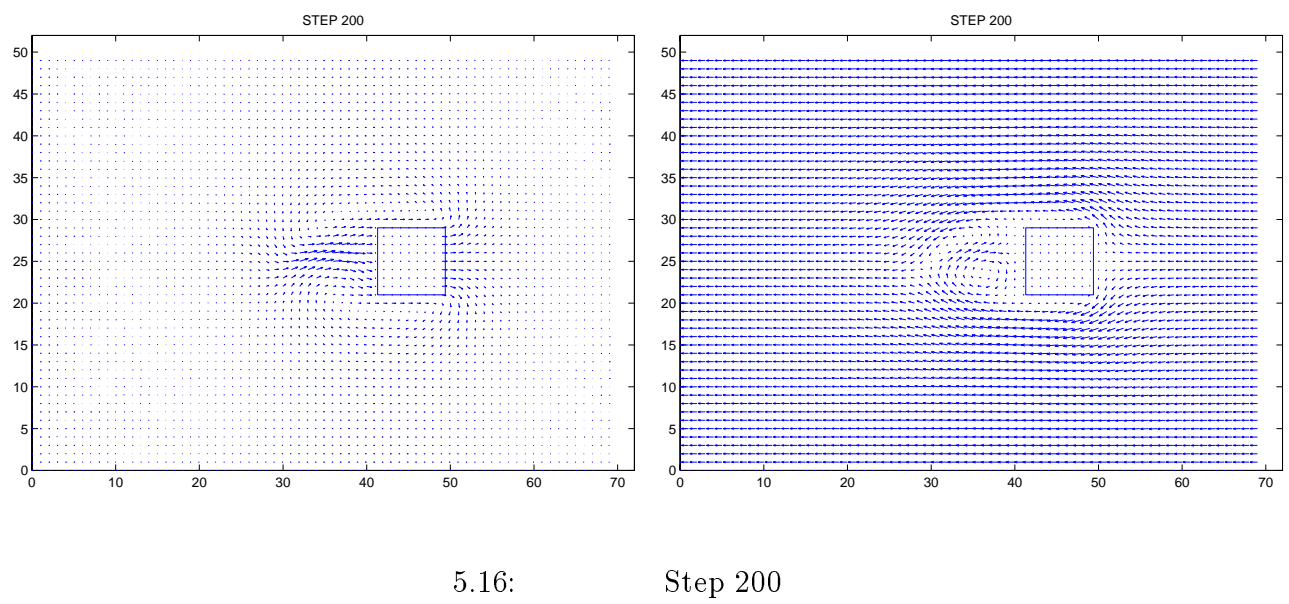

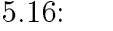

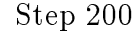

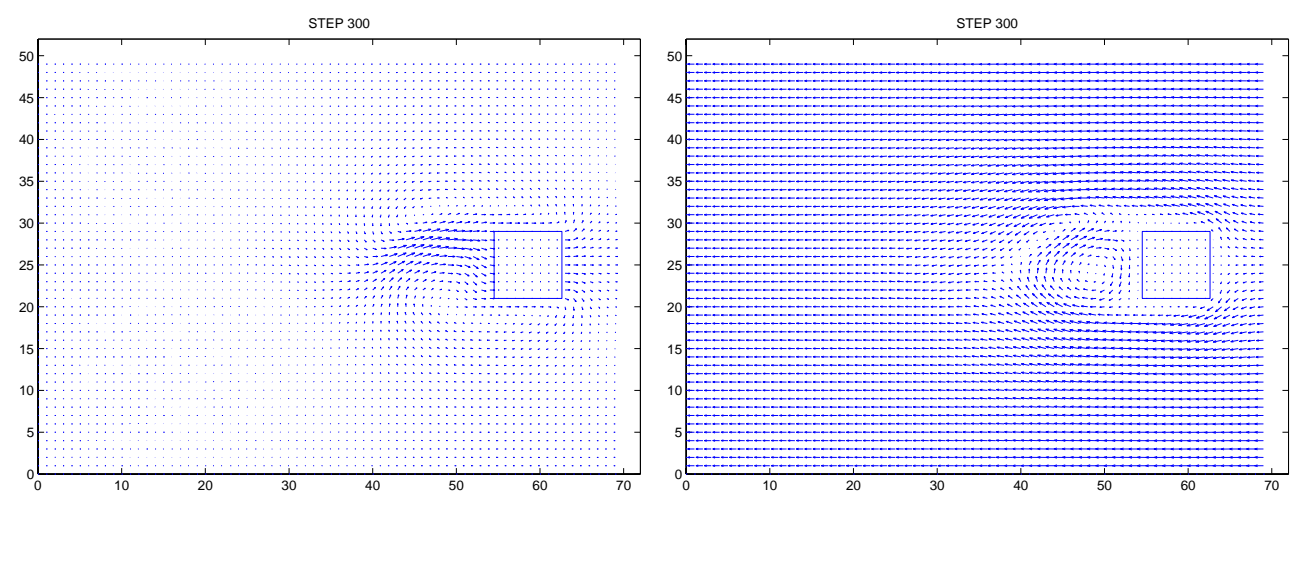

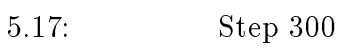

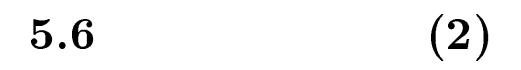

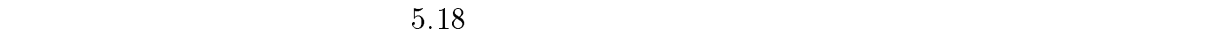

 $sin$ 

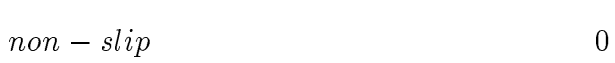

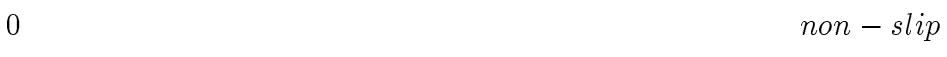

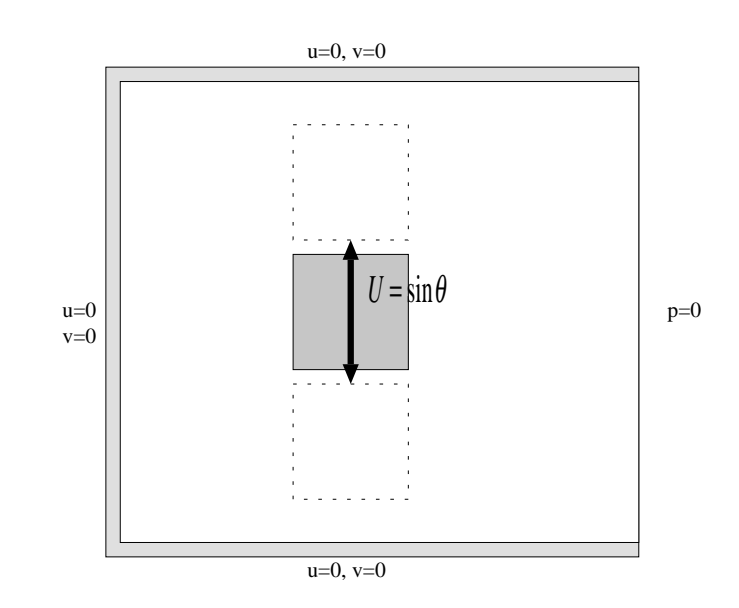

 $5.18:$ 

 $5.6.1$ 

 $70 \times 50$  $50$ 

 $\Delta x, \Delta y = 0.05$   $\Delta t = 0.001$ 

 $\mathbf 1$ 

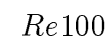

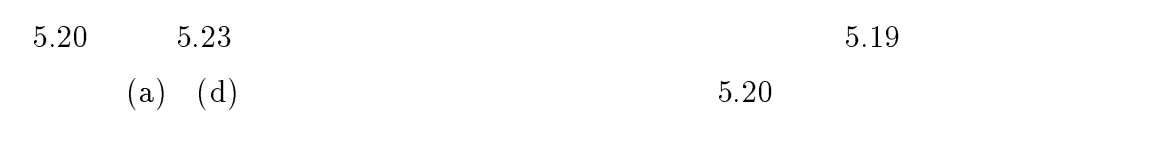

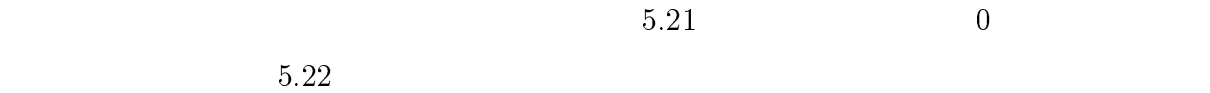

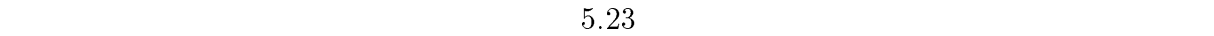

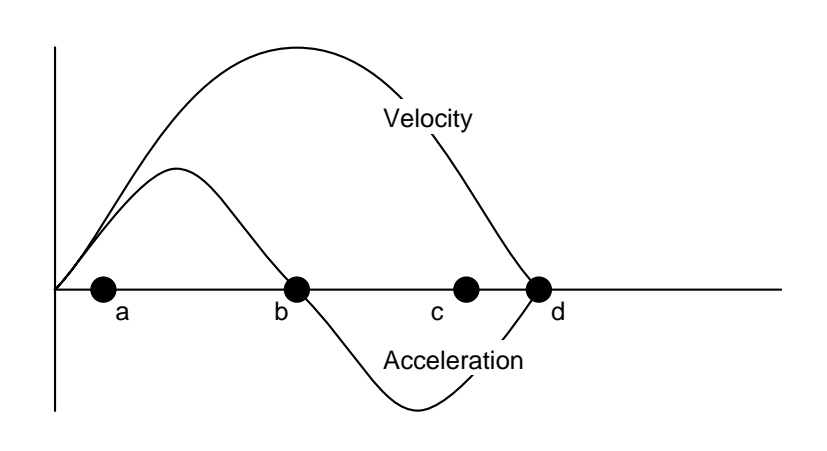

 $5.19:$ 

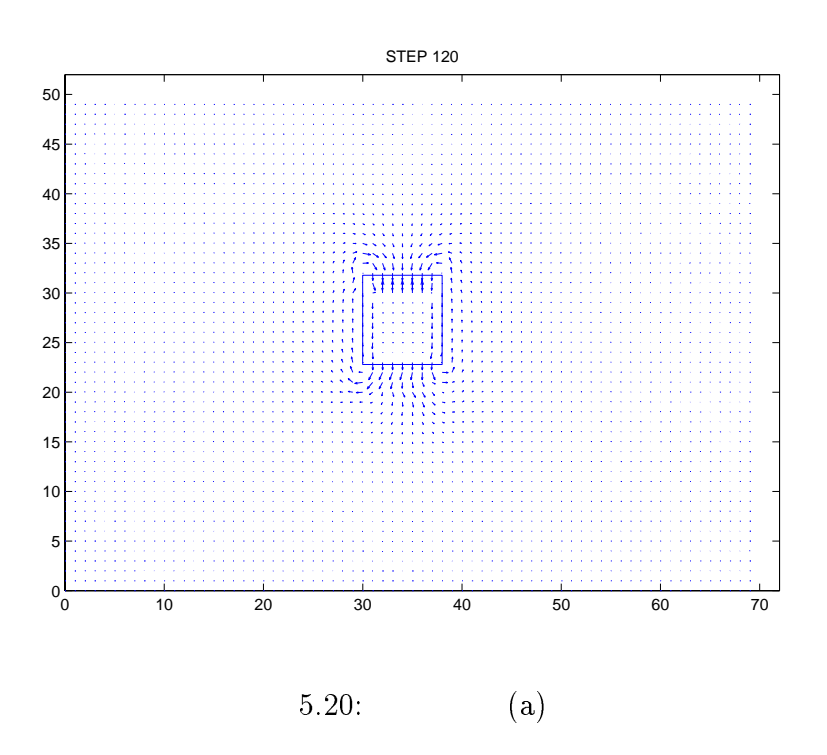

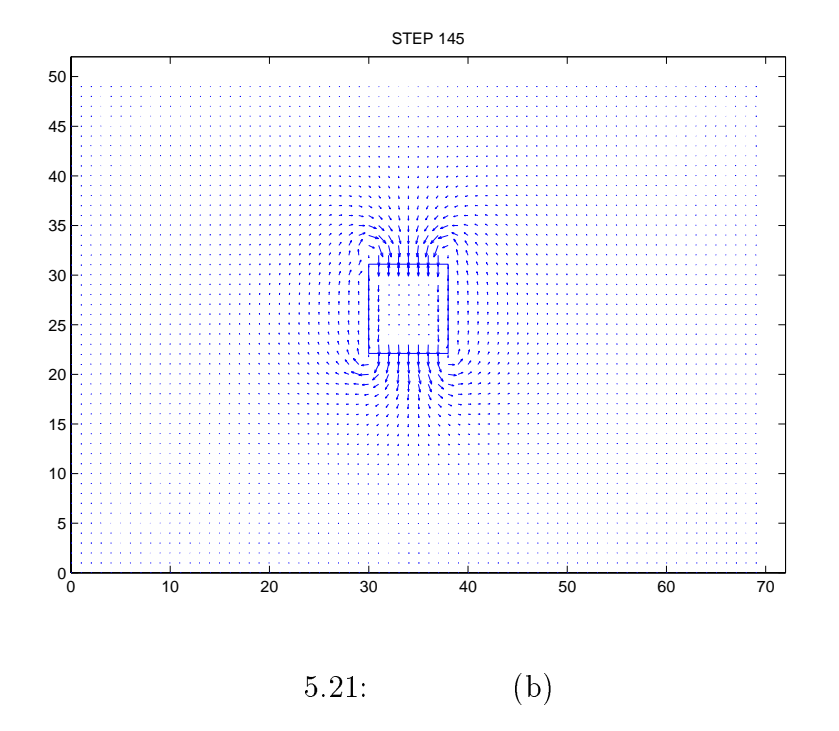

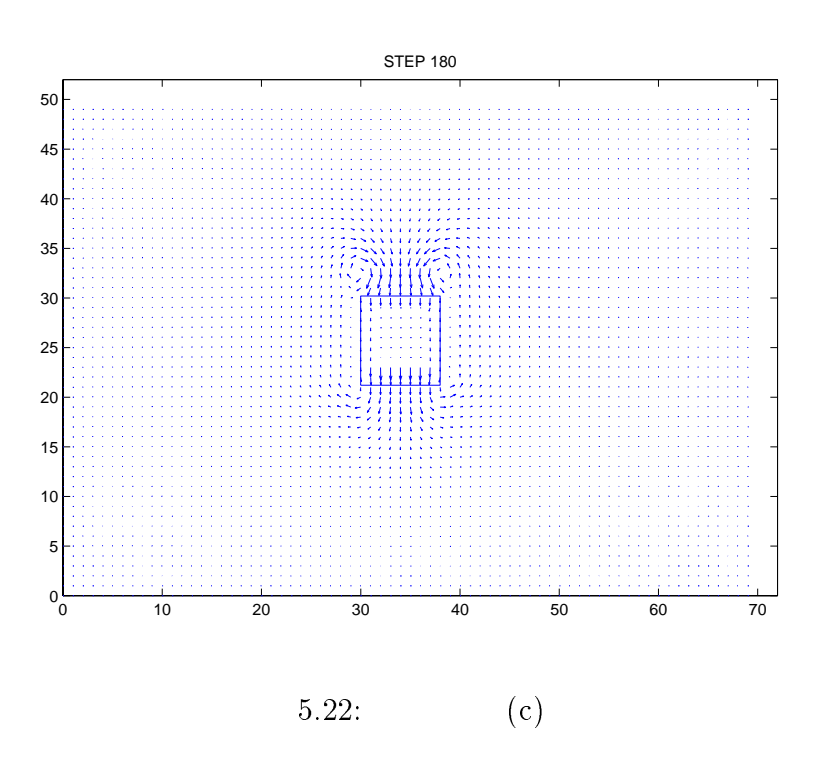

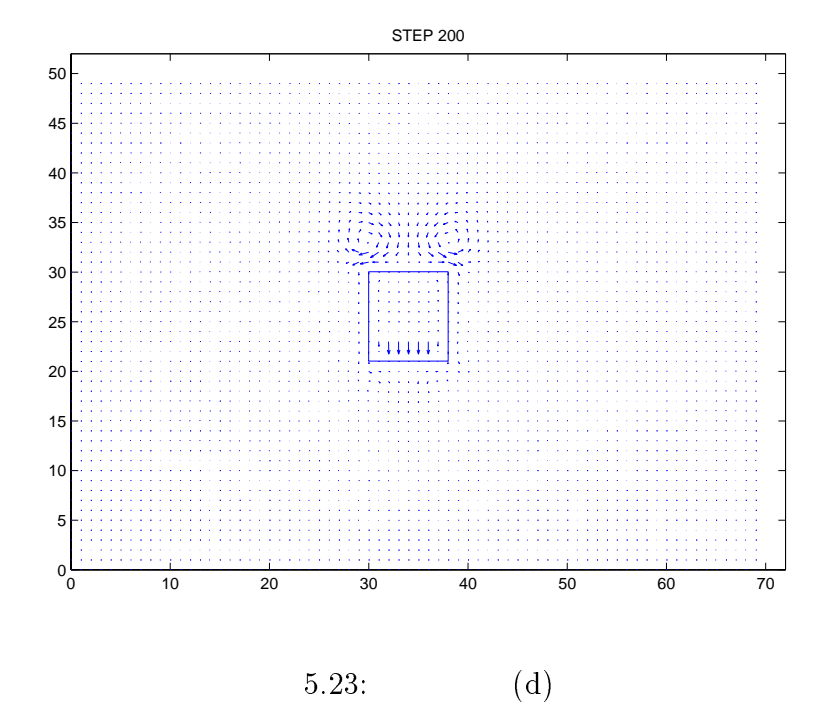

<sup>6</sup>

 $6.1$ 

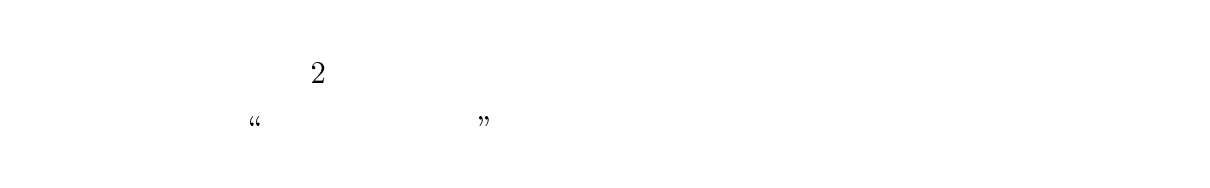

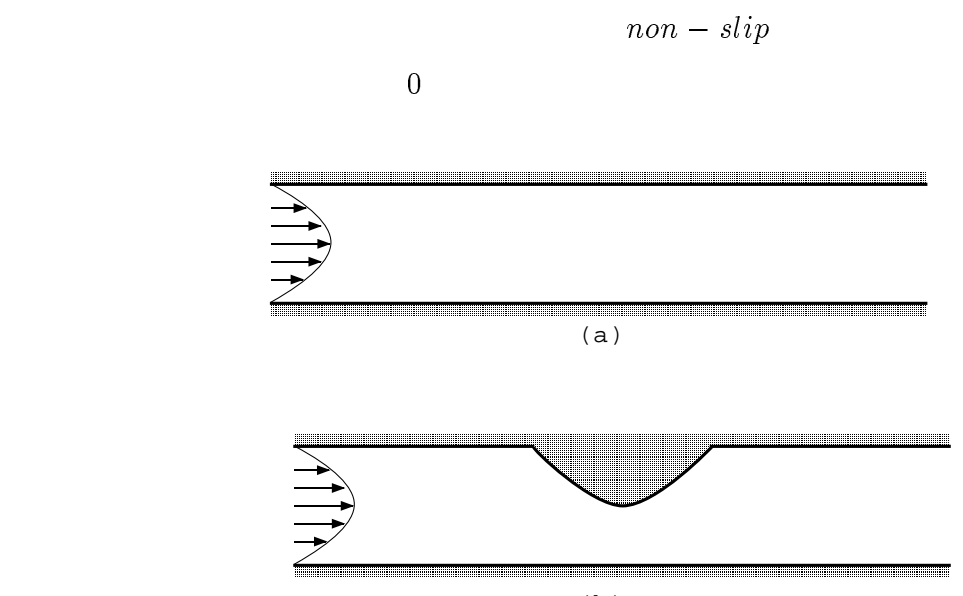

(b)

 $6.1$ :

 $6.2$ 

## $6.2.1$

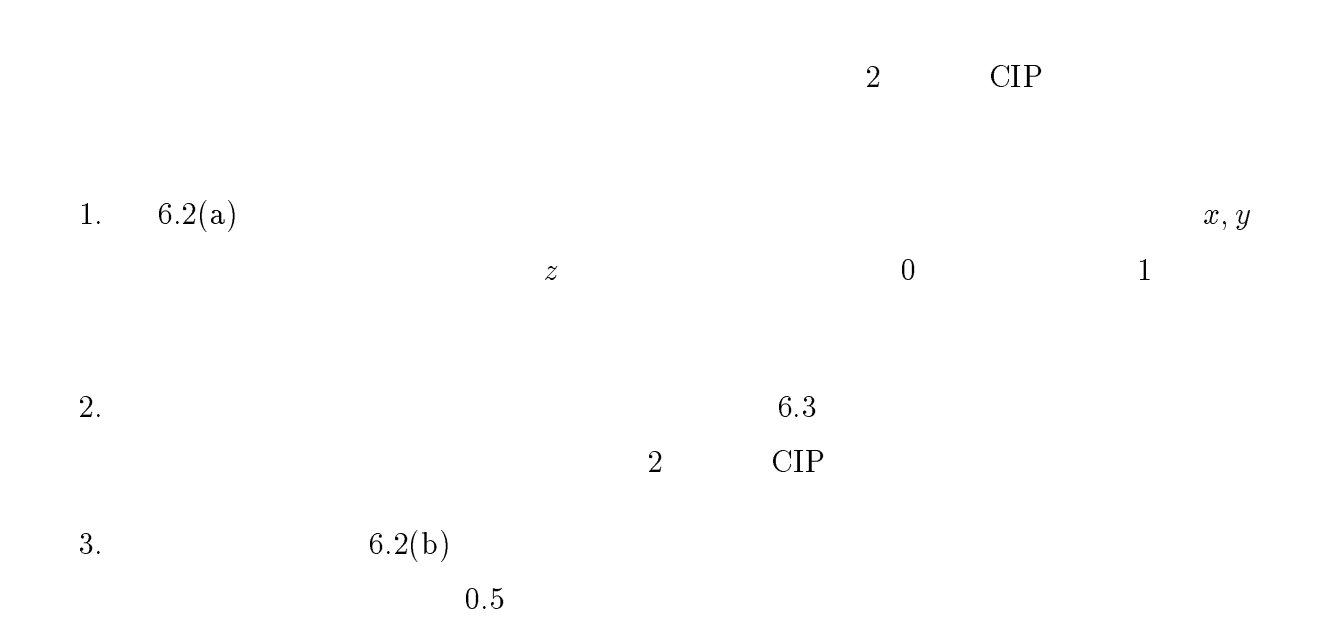

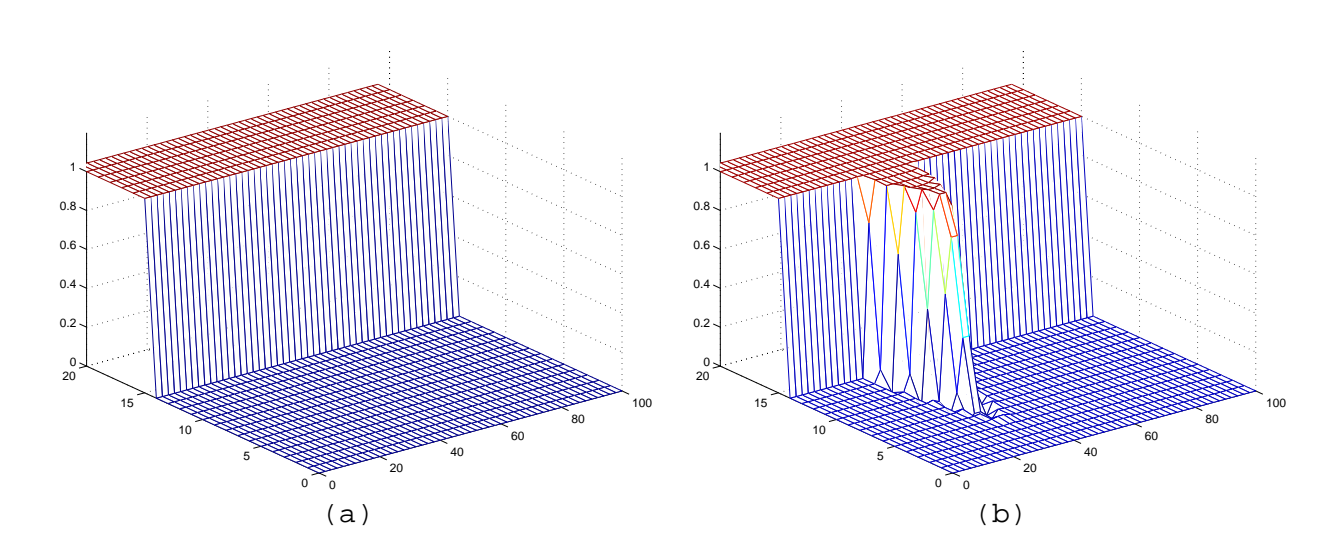

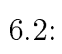

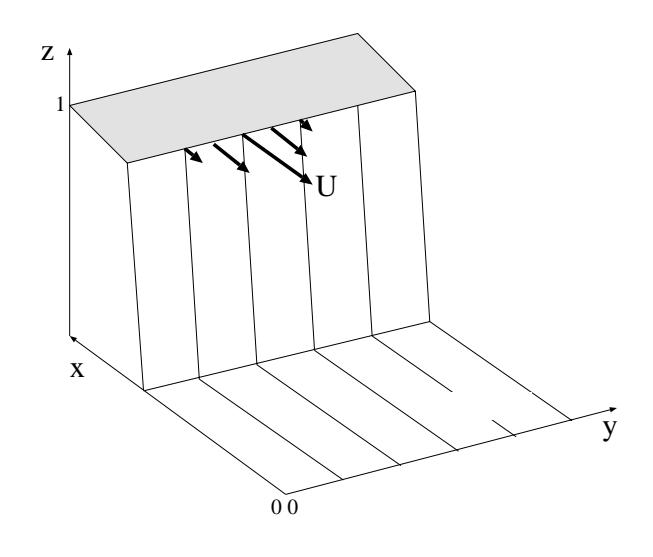

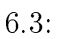

 $6.3$ 

 $20 \times 100$  $\Delta t = 0.001 \quad \Delta x, \Delta y = 0.05$ 

 $45\%$ 

 $6.4 \quad 6.9$ 

 $\frac{1}{1}$  $1 \longrightarrow 200 Step$  $200Step$  $200 \qquad \ \ 1000Step \qquad \qquad 400Step$ 

 $800Step$ 

 $1000Step$ 

 $0$ 

 $1200Step$ 

<sup>1</sup>

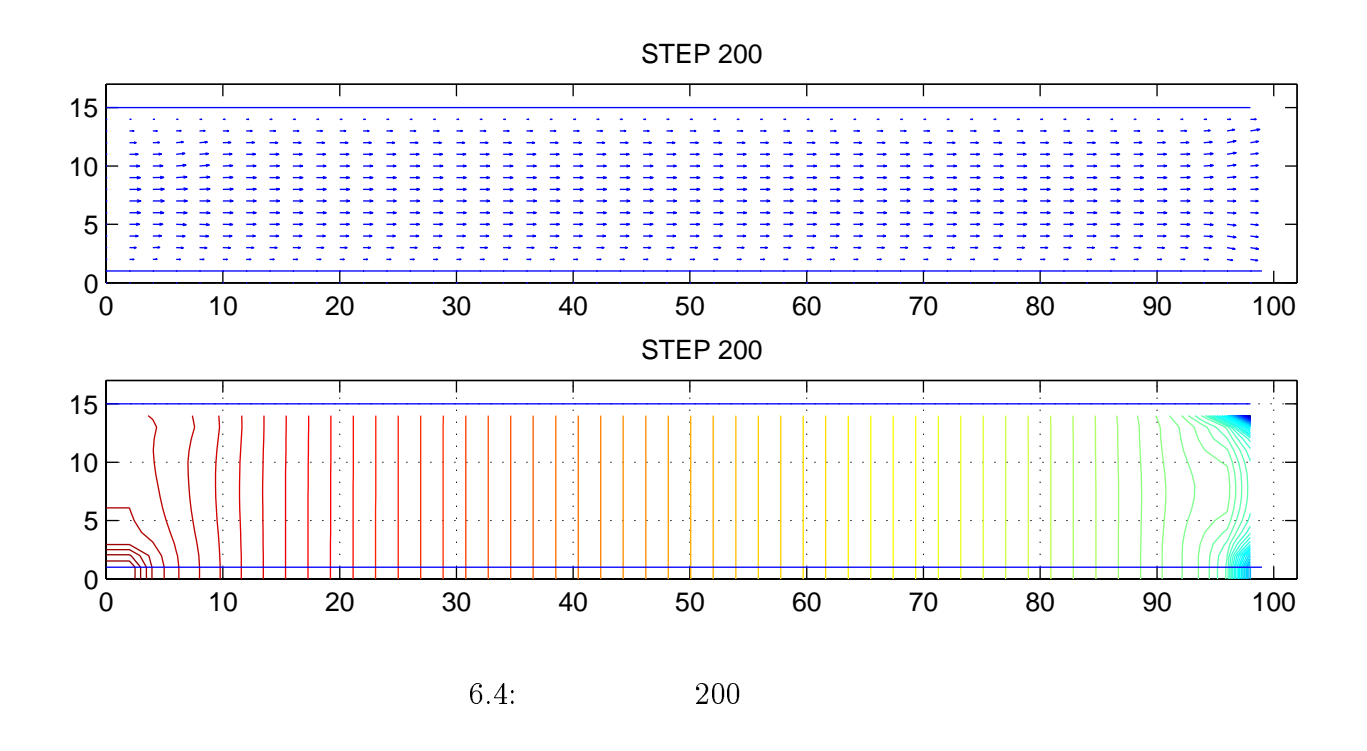

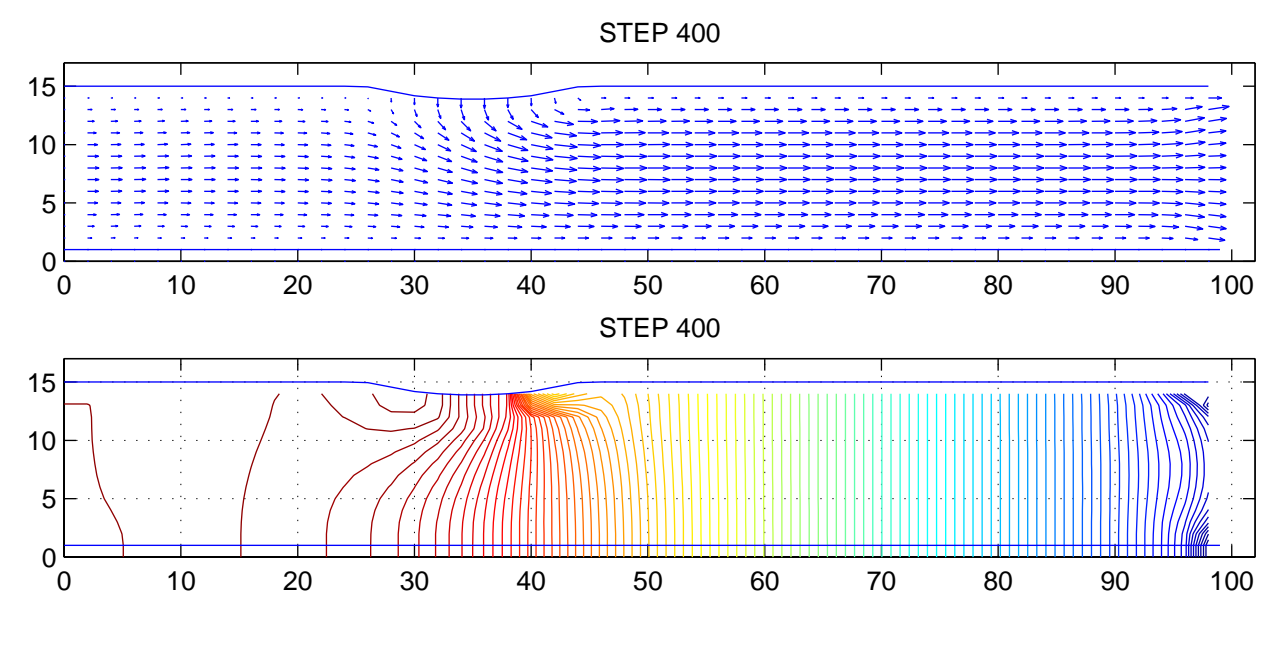

 $6.5: 400$ 

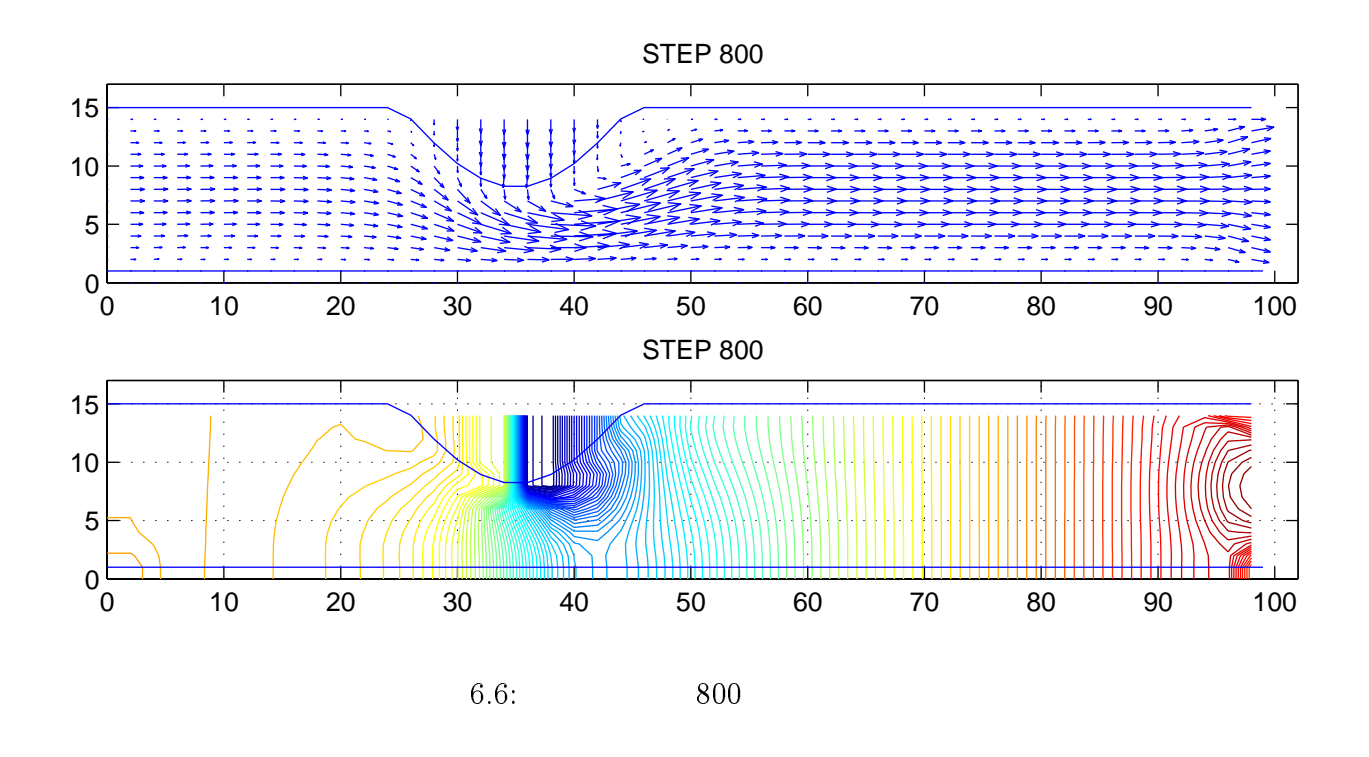

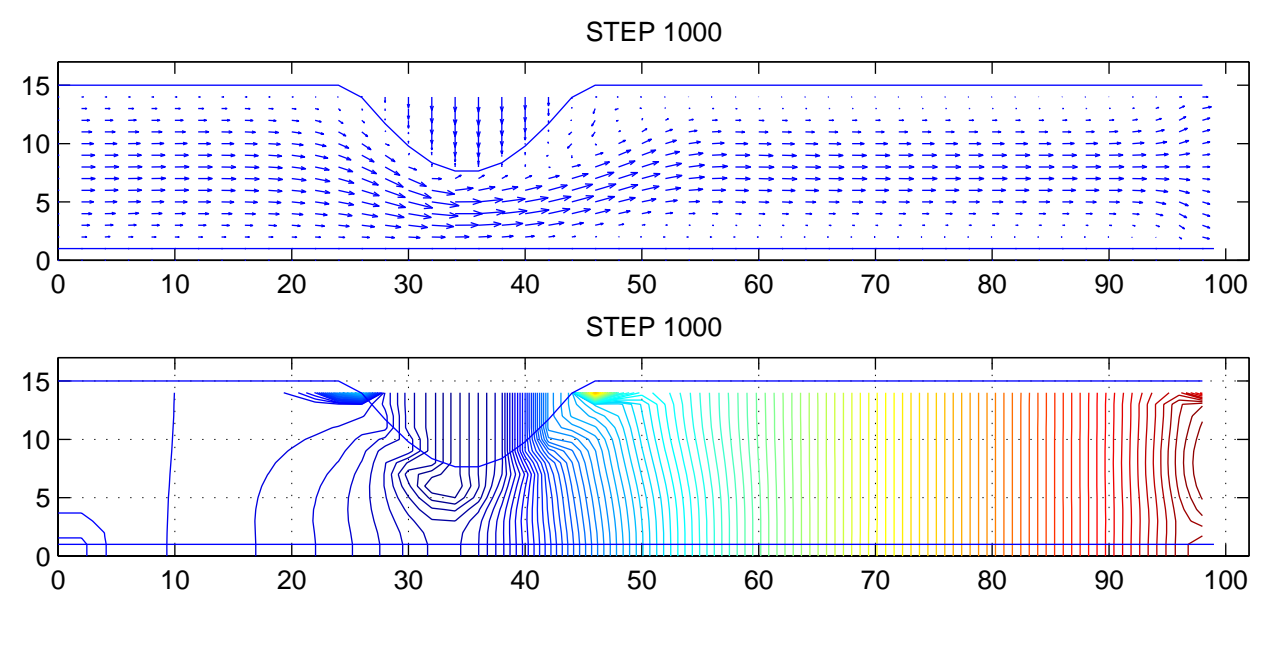

6.7: 1000

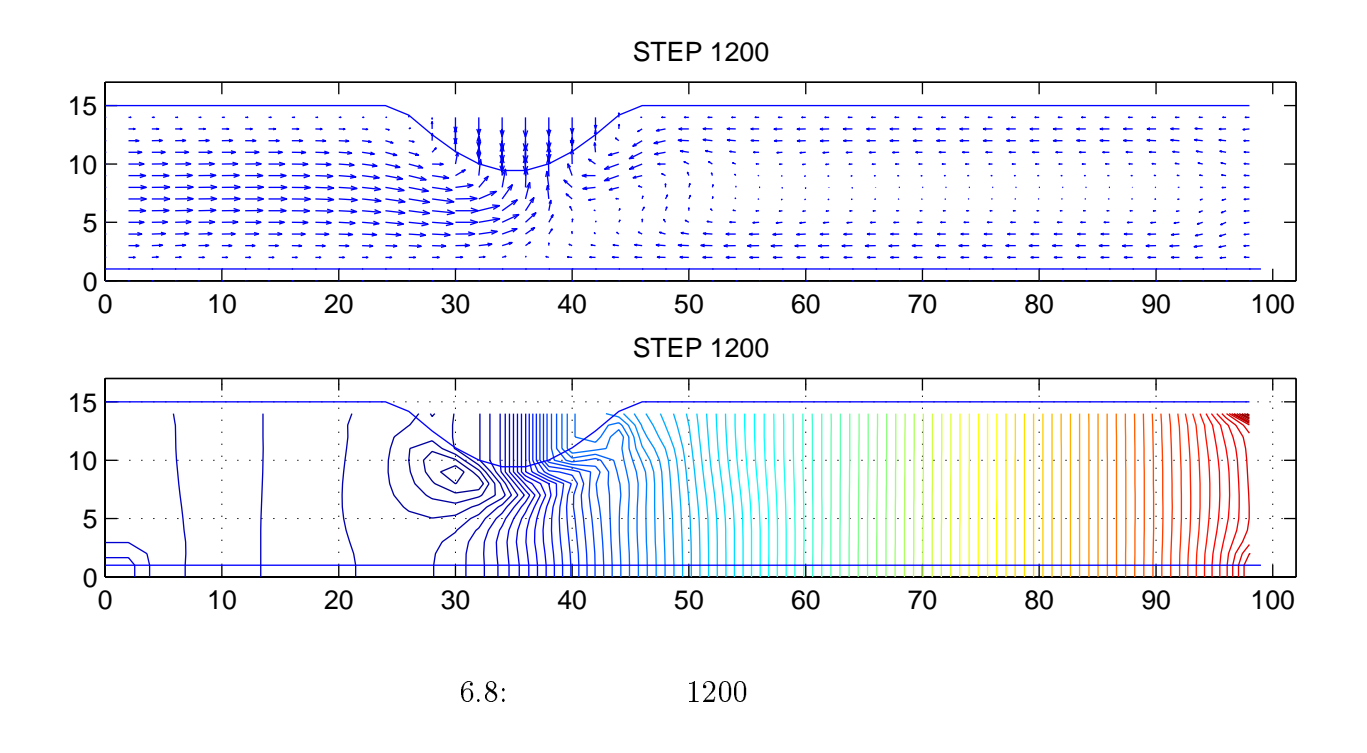

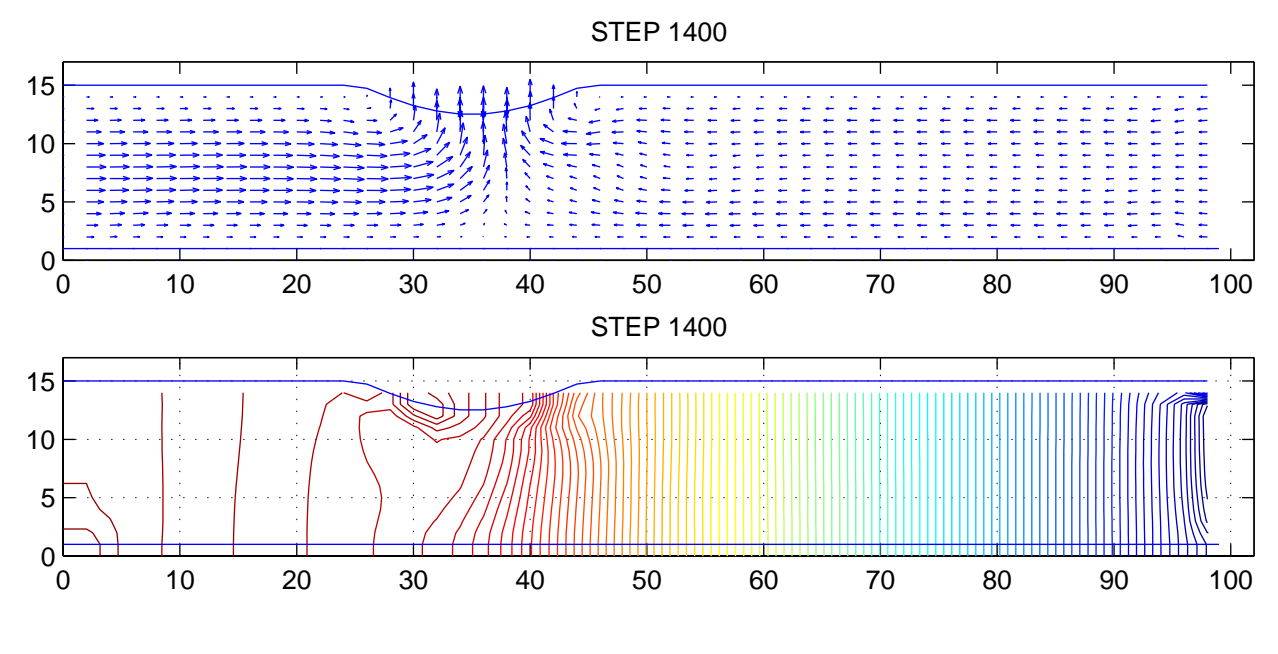

6.9: 1400

# <sup>7</sup>

7.1 CIP

 $CIP$  $2$ 

 $3$  $3$  $CIP$   $CIP$  $3$ 

 $7.2$ 

 $7.3$ 

 $8 \t 9$ 

 $\text{CIP}$ 

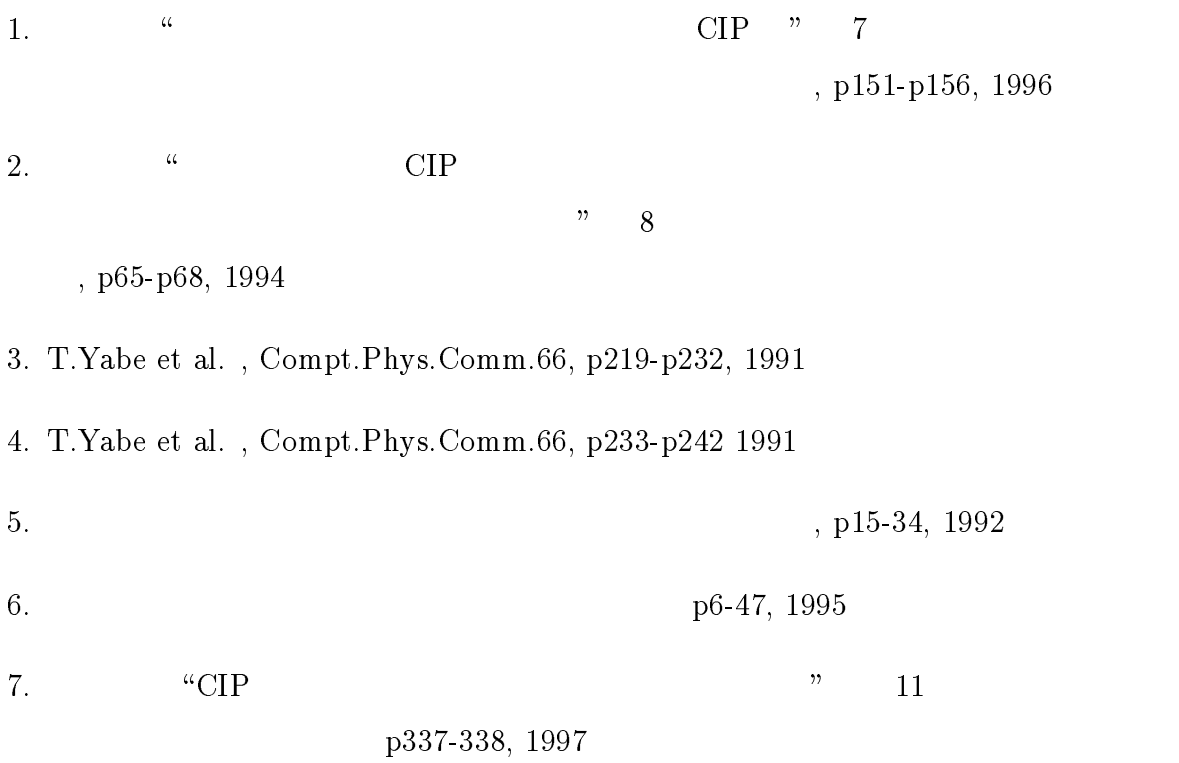

42